**AEDC-TR-69-121 SEP <sup>211994</sup>**

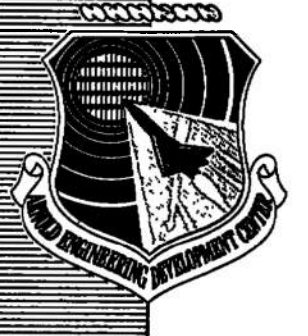

# **METHOD FOR SOLVING TRANSIENT HEAT-TRANSFER PROBLEMS INCLUDING COMPUTER PROGRAMS AND AN ANALYSIS OF FORM-SURFACE FACTORS**

**Donald C. Todd**

**ARO, Inc.**

# **August 1969**

**TECHNICAL REPORTS**<br>FILE COPY

**This document has been approved for public release and sale; its distribution is unlimited.**

**PROPERTY OF U.S. AIR FORCf AEÜC TECHNICAL LIBRARY**

the state of the con-

والمحارف والمكا

*AEROSPACE ENVIRONMENTAL FACILITY ARNOLD ENGINEERING DEVELOPMENT CENTER AIR FORCE SYSTEMS COMMAND ARNOLD AIR FORCE STATION, TENNESSEE*

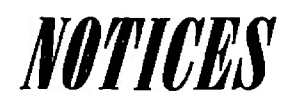

 $\mathbf{r}_i$  .

**When U. S. Government drawings specifications, or other data are used for any purpose other than a definitely related Government procurement operation, the Government thereby incurs no responsibility nor any obligation whatsoever, and the fact that the Government may have formulated, furnished, or in any way supplied the said drawings, specifications, or other data, is not lo be regarded by implication or otherwise, or in any manner licensing the holder or any other person or corporation, or conveying** any rights or permission to manufacture, use, or sell any patented invention that may in any way be **related thereto.**

**Qualified users may obtain copies of this report from the Defense Documentation Center.**

**i-X,**

**References to named commercial products in this report are not to be considered in any sense as an endorsement of the product by the United States Air Force or the Government.**

# METHOD FOR SOLVING TRANSIENT HEAT-TRANSFER PROBLEMS INCLUDING COMPUTER PROGRAMS AND AN ANALYSIS OF FORM-SURFACE FACTORS

Donald C. Todd ARO, Inc.

**This document has been approved for public release and sale; its distribution is unlimited.**

 $\epsilon$ 

**AEDC-TR-69.121**

#### **FOREWORD**

The work reported herein was sponsored by Arnold Engineering Development Center (AEDC), Air Force Systems Command (AFSC), Arnold Air Force Station, Tennessee, under Program Element 65401F.

The results of the work were obtained by ARO, Inc. (a subsidiary of Sverdrup & Parcel and Associates, Inc.) contract operator of AEDC, under Contract F40600-69-C-0001. The work was performed from October 1964 to December 1968 under ARO Project No. ST8002, and the manuscript was submitted for publication on May *2,* 1969.

This technical report has been reviewed and is approved.

Paul L. Landry Roy R. Croy, Jr. Major, USAF Colonel, USAF AF Representative, AEF Directorate of Test

Colonel, USAF<br>Director of Test

#### ABSTRACT

A method for attacking a wide variety of commonly occurring heattransfer problems is presented. The method stems from a mathematical model obtained by dividing a system into pieces. The differential equation of the temperature of each piece with respect to time is derived considering heat sources and heat transfer by conduction and radiation. The resulting system of first-order ordinary differential equations is put in a form convenient for programming a numerical solution by defining coefficients in terms of the data of the system. Form-surface factors are a generalization of form factors to include multiple reflections. The factor is defined and discussed. A formula is derived for the factor in terms of the form factors and the reflectivities. The formsurface factor relations for the conservation of energy and the reciprocity law are derived. The conditions necessary and sufficient for its existence are derived. Methods of calculation are discussed. A FORTRAN subroutine is presented that calculates the form-surface factors from the form factors and the reflectivities. A FORTRAN subroutine is presented which performs unit conversions on data tabulated for the mathematical model. Another FORTRAN subroutine is presented which calculates the coefficients from the tabulated data. A numerical method for solving the system of differential equations is developed and a FORTRAN subroutine is presented which effects the solution. Several example problems are worked out, and the results are compared with analytical solutions.

## **CONTENTS**

## Page

 $\hat{\mathbf{r}}$ 

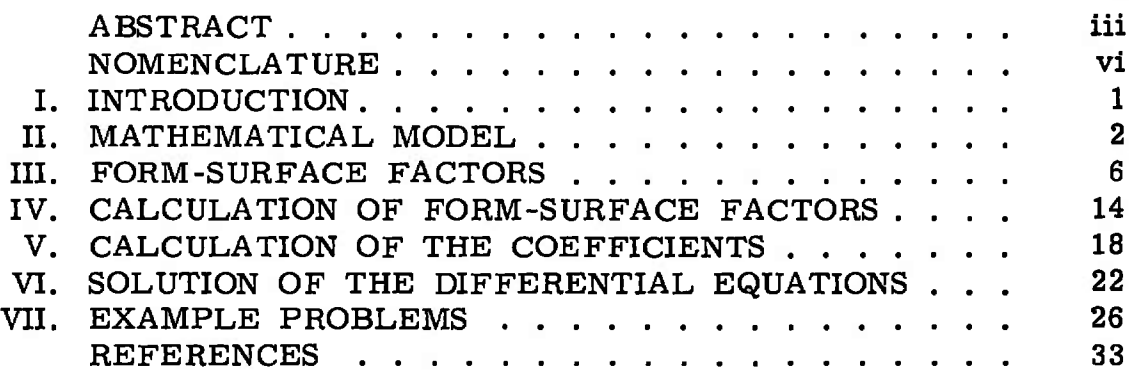

## **ILLUSTRATIONS**

## Figure

 $\ddot{\phantom{0}}$ 

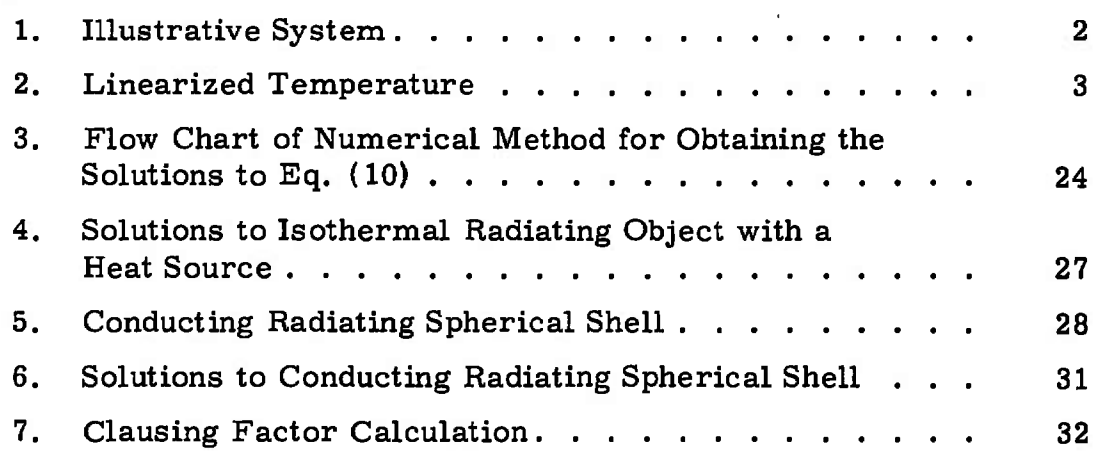

## **TABLES**

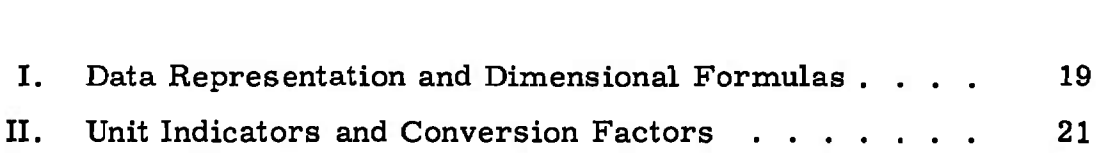

 $\bar{\alpha}$ 

Page

 $\mathcal{L}^{\pm}$ 

## **APPENDIXES**

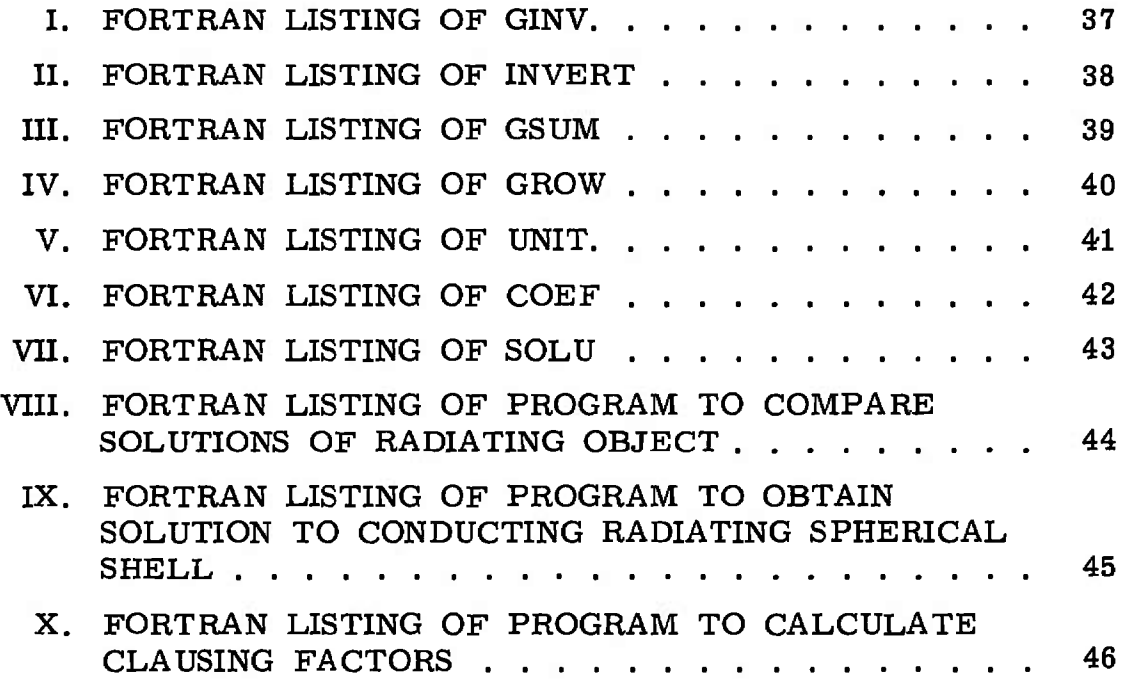

## **NOMENCLATURE**

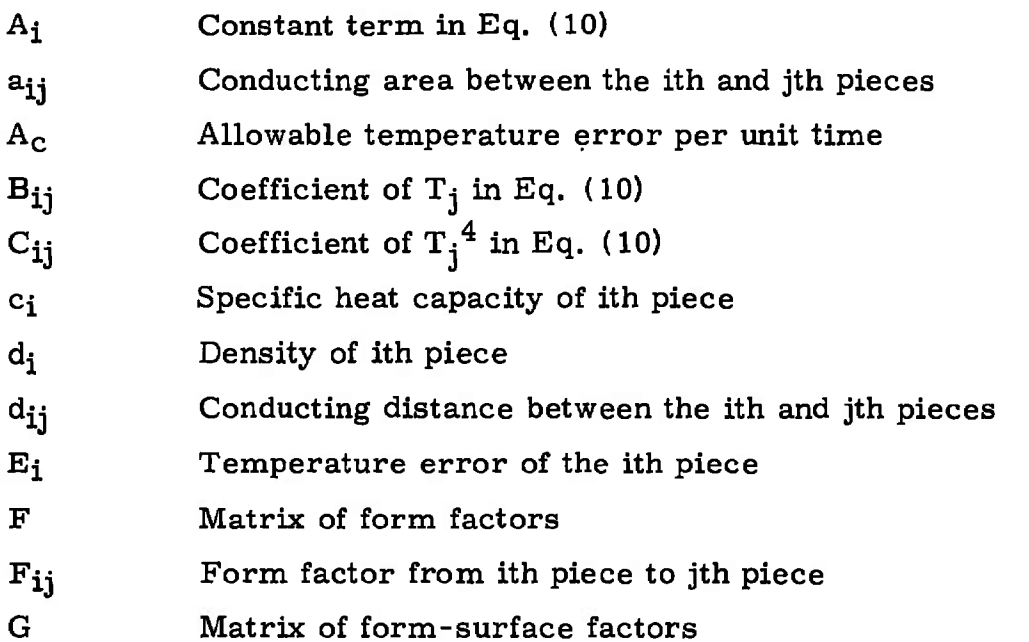

**AEDC.TR-69.121**

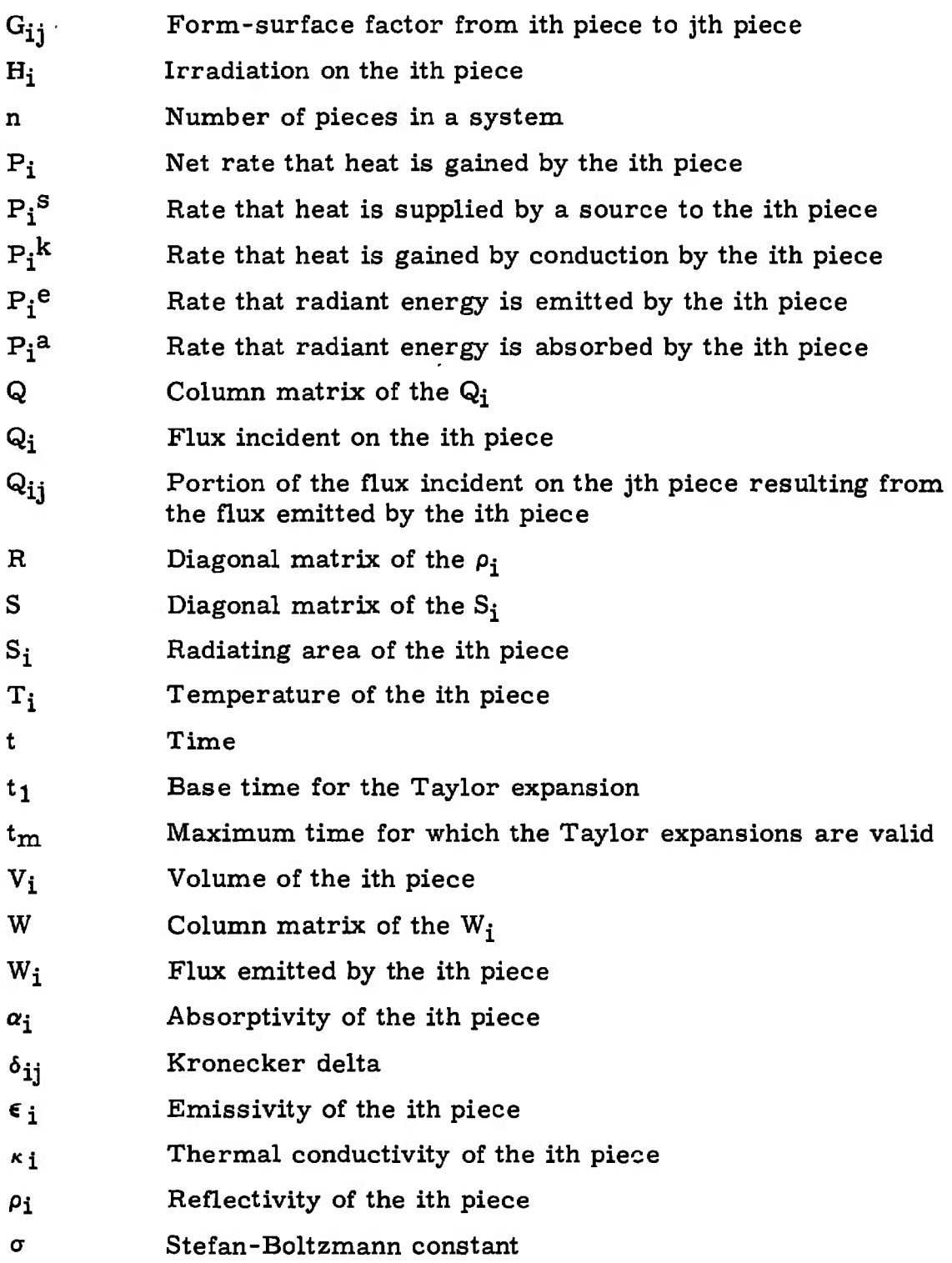

 $\bullet$ 

## **SECTION <sup>I</sup> INTRODUCTION**

General methods are needed to solve wide varieties of commonly occurring heat-transfer problems to shorten the time from defining the problem to obtaining a solution.. This report presents a method for transient, conduction, and radiation heat-transfer problems. The given system is divided into pieces to form a mathematical model. The differential equation of each piece with respect to time is derived considering internal power sources and heat transfer by conduction and radiation. The resulting system of first-order differential equations is put in a form convenient for programming a numerical solution by defining coefficients in terms of the data of the system. FORTRAN subroutines are presented which convert units of the data of the system, calculate the coefficients, and effect a numerical solution to the equations'.

The form-surface factor is a generalization of the form factor to include multiple reflections. This factor is defined and discussed, and a formula is derived giving the factor in terms of the form factors and the reflectivities of the system. The form-surface factor relations for conservation of energy and the reciprocity law are derived. Also, conditions necessary and sufficient for the existence of the form-surface factor are derived. Methods of calculation are discussed and a FORTRAN subroutine is presented which calculates the form-surface factor from the form factors and the reflectivities.

Once familiar with the mathematical model and the subroutines, the following steps are taken: (1) The system is divided into pieces; (2) a FORTRAN program is written to calculate and tabulate data for the mathematical model; (3) a subroutine is called which calculates the form-surface factors from the form factors and the reflectivities; (4) a subroutine is called which performs unit conversions on all the tabulated data; (5) a subroutine is called which calculates the coefficients from the converted data; (6) lastly, a subroutine is called which effects the numerical solution to the system of differential equations.

Example problems illustrating the method are worked out, and the results are presented and compared with analytical solutions. The FORTRAN listings of the programs used in the example problems are given in appendixes to be used as a guide.

## **SECTION II MATHEMATICAL MODEL**

#### **2.1 DERIVATION OF EQUATIONS**

The data input to the computer programs are based on a mathematical model of the system. The model is obtained by dividing the system into pieces, with uniform thermal properties (Fig. 1). The equations for this mathematical model are derived by performing an energy balance on each piece.

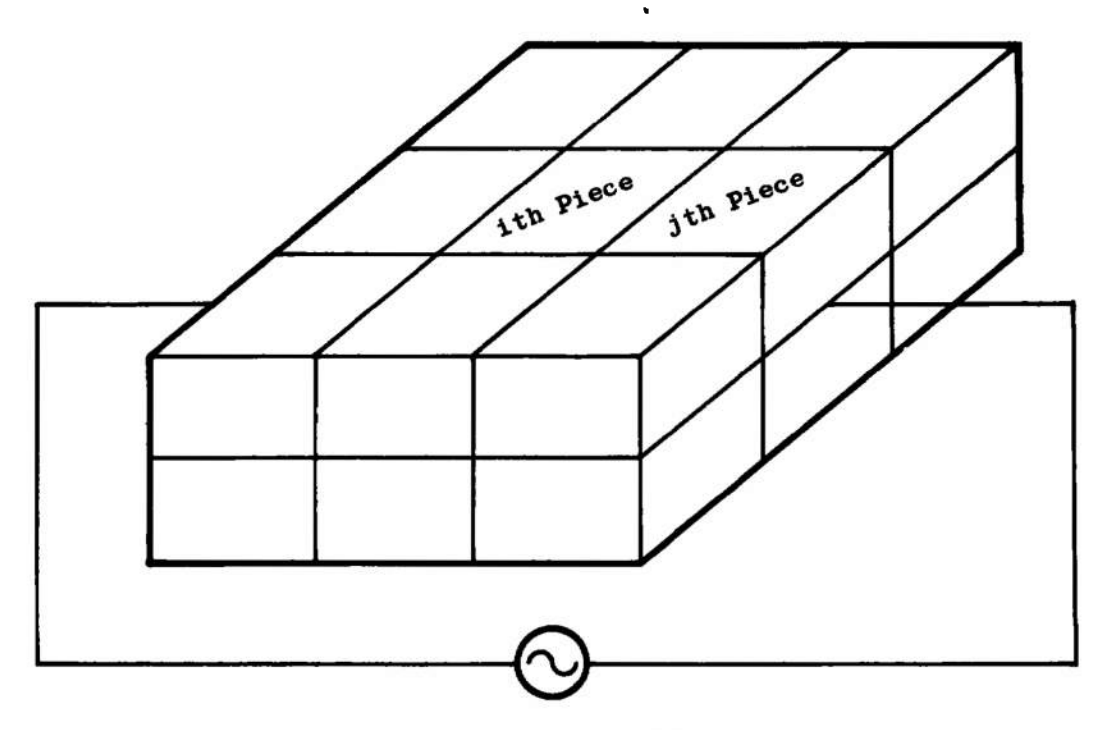

**a. View of a General System**

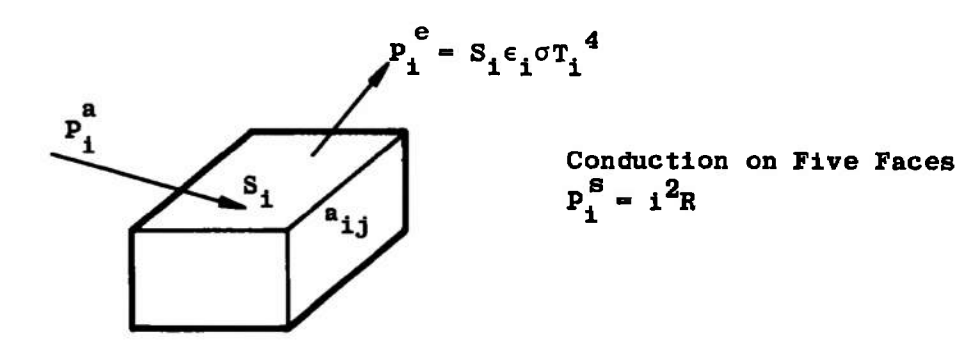

**b. View of ith Piece Fig. <sup>1</sup> Illustrative System**

Assume that the model consists of n pieces. The rate of temperature change of the ith piece depends on the net rate that heat is gained by the piece according to the equation

$$
d_i V_i c_i T_i = P_i \tag{1}
$$

where the dot represents the time derivative. The types of heat transfer which will be considered are heat sources, conduction, and radiant heat transfer in a vacuum; thus, the net rate that heat is gained is

$$
P_{i} = P_{i}^{*} - P_{i}^{k} + (P_{i}^{*} - P_{i}^{*})
$$
 (2)

The first term accounts for heat supplied by a source such as an electrical heater. This quantity may be negative in which case it represents a heat sink.

The rate that heat is gained by the ith piece by conduction is

$$
P_{i}^{k} = \sum_{j \text{on } i} \left[ \kappa_{i} \int_{a_{ij}} \Delta T \cdot \vec{da} \right]
$$
 (3)

where the summation is over the pieces j in contact with the ith piece (abbreviated j on i) and where the differential area vector is directed outward. It will be assumed that the temperature gradient is constant over each conducting area,  $a_{ij}$ , and that it is proportional to the temperature difference  $T_j - T_i$ . To derive the proportionality constant consider the linearized case illustrated in Fig. 2.

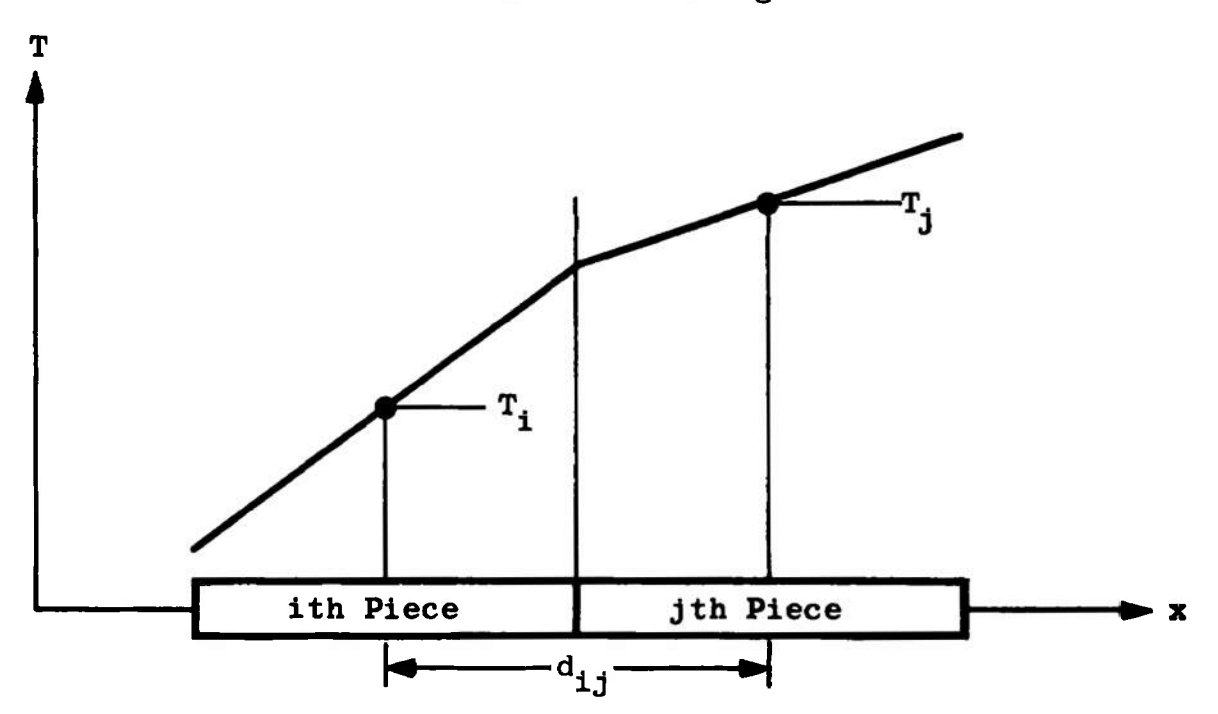

**Fig. 2 Linearized Temperature**

 $\cdot$ 

It can be seen that there will be a discontinuity of the temperature gradient at the interface of the two pieces if their thermal conductivities are different. Conservation of energy requires that at the interface

$$
\kappa_i \left. \frac{d\mathbf{T}}{dx} \right|_i = \kappa_j \left. \frac{d\mathbf{T}}{dx} \right|_j \tag{4}
$$

Using this relation and geometrical reasoning one derives

$$
\left. \frac{d\mathbf{T}}{dx} \right|_{i} = \frac{2(\mathbf{T}_{j} - \mathbf{T}_{i})}{d_{ij} \left( 1 + \frac{\kappa i}{\kappa j} \right)}
$$
(5)

Using these approximations Eq. (3) becomes

$$
P_i^k = \sum_{j \text{ on } i} \frac{2 \kappa_i \kappa_j a_{ij} (T_j - T_i)}{d_{ij} (\kappa_i + \kappa_j)}
$$
(6)

where the summation is over the pieces which are in contact with the ith piece. Note that the conducting area,  $a_{ij}$ , is defined as the area perpendicular to the conducting path, thus the cosine factor resulting from the dot product of Eq. (3) is one. The conducting distance,  $d_{ij}$ , is the distance along the conducting path.

The rate that radiant energy is emitted by the ith piece is

$$
P_i^{\bullet} = S_i \epsilon_i \sigma T_i^{\bullet} \tag{7}
$$

The rate that radiant energy is absorbed by the ith piece is

$$
P_i^a = \sum_{j=1}^n \alpha_i G_{ji} S_j \epsilon_j \sigma T_j^a
$$
 (8)

The factor  $G_{ij}$  is defined as the ratio of that part of the flux incident on the ith piece, after all reflections, which was originally emitted by the jth piece to the flux emitted by the jth piece. Thus the last four factors of Eq. (8), yielding the rate at which radiant energy is emitted by the jth piece, are multiplied by G<sub>ii</sub> to obtain the resulting flux on the ith piece. This is multiplied by the absorptivity and summed over all the pieces to get the rate heat is gained by absorption by the ith piece. The explicit dependence of  $G_{1i}$  on the geometry and surface properties of the system is derived in the next section along with some important relations it must satisfy. A FORTRAN subroutine is described in Section IV which can be used for its calculation.

After all substitutions, the energy balance equation for the ith piece, Eq. (1), becomes

$$
d_i V_i c_i T_i = P_i^* + \sum_{j \text{ on } i} \frac{2\kappa_i \kappa_j a_{ij} (T_j - T_i)}{d_{ij} (\kappa_i + \kappa_i)} - S_i \epsilon_i \sigma T_i^* + \sum_{j=1}^n a_i G_{ji} S_j \epsilon_j \sigma T_j^* \qquad (9)
$$

There is one equation like Eq. (9) for each piece in the model.

 $\mathcal{L}_{\mathcal{L}}$ 

Equation (9) can be written in a more convenient form for programming a numerical solution by collecting terms and solving for  $\dot{T}_i$ :

$$
\dot{T}_{i} = A_{i} + \sum_{j=1}^{n} B_{ij} T_{j} + \sum_{j=1}^{n} C_{ij} T_{j}^{*}
$$
 (10)

where

$$
A_i = \frac{P_i^{\circ}}{d_i V_i c_i}
$$
 (11)

$$
B_{ij} = \begin{cases}\n0 & j \text{ not on } i \\
\frac{2 \kappa_1 \kappa_j a_{ij}}{d_1 V_1 c_1 d_{ij} (\kappa_1 + \kappa_j)} & j \text{ on } i \\
-\frac{2 \kappa_i}{d_1 V_1 c_1 k \sin i d_{ik} (\kappa_1 + \kappa_k)} & j = i\n\end{cases}
$$
(12)

$$
C_{ij} = \begin{cases} \frac{a_i G_{j1} S_j \epsilon_j \sigma}{d_i V_1 c_i} & i \neq j \\ -\frac{S_i \epsilon_i \sigma}{d_i V_i c_i} (1 - a_i G_{ii}) & i = j \end{cases}
$$
(13)

A FORTRAN subroutine is described in Section V which, when given the values of the quantities on the right side of Eqs. (11) through (13), will evaluate these equations. When evaluating Eq. (12), the subroutine assumes that pieces are in contact if and only if their conducting area is positive. The results of this subroutine can be used directly in another subroutine described in Section VI which numerically calculates the solution of the system of differential equations represented byEq. (10).

Dividing the system into hypothetical pieces has effectively reduced the partial differential integral equation relating temperature as a function of time and position into a system of ordinary differential equations

for which there are standard general numerical methods (Ref. 1) for solution. This method of reducing partial differential equations to ordinary differential equations is discussed on page 110 of Ref. <sup>1</sup> which lists additional references.

#### **2.2 BOUNDARY CONDITIONS**

Most heat-transfer problems are subject to boundary conditions, usually in the form of an insulated boundary or a boundary held at a fixed temperature. The insulated boundary requires that no heat flows across the boundary. Since the mathematical model was based on an isolated system, this type of condition is inherent to the model and requires no further analysis. The fixed temperature boundary condition can be imposed by including the boundary as one of the pieces of the model, say the ith piece, and letting its total heat capacity,  $d_i V_i c_i$ , be infinite. Thus, no amount of heat transferred into or out of the piece will change its temperature. This may or may not be a true representation of the actual physical system, but it gives the desired result of constant temperature. Mathematically, from Eqs. (11) through (13), it is seen that when the total heat capacity of the ith piece is infinite, then

$$
A_{i} = 0 \n B_{ij} = 0 \t j = 1, 2, ..., n \n C_{ij} = 0 \t j = 1, 2, ..., n
$$

thus Eq. (1) becomes

$$
T_i\ =\ 0
$$

so the temperature is constant. The FORTRAN subroutine described in Section V was programmed to recognize this case and set the coefficients of the ith equation equal to zero when the input,  $c_j$ , is zero.

## **SECTION III FORM-SURFACE FACTORS**

#### **3.1 DEFINITION**

Let  $Q_{ij}$  be the portion of the flux incident on the jth piece which was originally emitted by the ith piece. Let  $W_i$  be the flux emitted by the ith piece, for radiant flux that is

$$
\mathbf{W_i} = \mathbf{S_i} \epsilon_i \sigma \mathbf{T_i}^4 \tag{14}
$$

The form-surface factor is defined as

$$
G_{ij} = \frac{Q_{ij}}{W_i} \tag{15}
$$

This definition warrants some elaboration. It is tacitly assumed that flux can be distinguished as to its origin. Picture, for instance, radiant energy as a stream of photons. Let the units of flux be photons per second and assume that the average time from a photo being emitted to it being absorbed is negligible. Consider a photon which is emitted by the ith piece, is reflected around the system striking the jth piece six times, and finally is absorbed by the kth piece. This photon will contribute one unit to  $W_i$  and six units to  $Q_{ij}$ . Statistically, as the number of photons becomes large, the ratio, Eq. (15), will become constant. It can be seen that G<sub>ij</sub> depends only on the geometry and surface properties of the system; thus its name: the form-surface factor. With this idea in mind it is no longer necessary that flux be distinguished as to its origin. It is only necessary to be able to associate with the flux emitted by the ith piece a quantity of flux,  $Q_{ij}$ , incident on the jth piece, for which the ratio, Eq. (15), will be constant as  $W_i$  is varied. Obviously, the ratio of Eq. (15) will depend on the distribution of  $W_i$  over the ith piece and also on the angular emittance at each point. The formsurface factor will be defined by Eq. (15) where  $W_i$  is emitted diffusely and uniformly.

#### **3.2 DERIVATIONS**

There are several ways to derive an equation for the matrix, G, of the form-surface factors of a system. Three derivations are included here because they lead to a better understanding of the factor and because some interesting observations can be made on the respective approximations.

Consider the integral equation for the irradiation

$$
H(\vec{x}) = \int_{S} \rho(\vec{y}) H(\vec{y}) F(\vec{y}, \vec{x}) dS_y - \int_{S} \epsilon(\vec{y}) \sigma T^*(\vec{y}) F(\vec{y}, \vec{x}) dS_y
$$
 (16)

where

$$
F(\vec{y}, \vec{x}) = \lim_{\Delta S_x \to 0} \frac{F_{dSy} - \Delta s_x}{\Delta S_x}
$$
 (17)

where  $\Delta S_x$  is a small area around the point x. If the integrals are approximated using the partitioning as determined by the mathematical model as described in Section II, one obtains

$$
H_{i} = \sum_{j=1}^{n} \rho_{j} H_{j} \frac{F_{ji}}{S_{i}} S_{j} + \sum_{j=1}^{n} \epsilon_{j} \sigma T_{j}^{4} \frac{F_{ji}}{S_{i}} S_{j}
$$
 (18)

Multiplying through by  $S_i$  this becomes

$$
Q_i = \sum_{j=1}^{n} \rho_j Q_j F_{ji} + \sum_{j=1}^{n} W_j F_{ji}
$$
 (19)

Letting  $Q$  and W be column matrices of the  $Q_i$  and  $W_i$ , respectively, and letting R be the diagonal matrix of the reflectivities, Eq. (19) can be written as the matrix equation

$$
Q = F'RQ + F'W \qquad (20)
$$

Solving for Q one obtains

$$
Q = (I - F'R)^{-1} F'W
$$
 (21)

Defining

$$
G = F(I - RF)^{-1}
$$
 (22)

Equation (21) becomes

$$
Q = G'W \tag{23}
$$

or

$$
Q_j = \sum_{i=1}^n G_{ij} W_i
$$
 (24)

From Eq. (24) it is seen that a quantity of flux,  $Q_{ij}$ , incident on the jth piece given by

$$
Q_{ij} = G_{ij} W_i \tag{25}
$$

can be associated with the flux emitted by the ith piece. From Eq. (22) it is seen that G depends on F and R which are determined by the geometry of the system and its surface properties, respectively. Furthermore, G does not depend on W; thus the elements  $G_{ij}$  of the matrix,  $G_i$ , conform to the definition of the form-surface factor.

Equation (22) can also be derived by summing all the reflections. Let  $\mathbb{Q}^k$  be the column matrix of the incident flux which has been reflected exactly k times. The flux incident directly is

$$
Q^0 = F'W \tag{26}
$$

If it is assumed that flux is redistributed uniformly over a piece before being reflected, then the flux vector for the next reflection can be obtained from the previous one by the equation

$$
Q^k = F^{\prime} R Q^{k-1} \qquad k > 0 \qquad (27)
$$

The total incident flux is the sum of all the reflections or

$$
Q = \sum_{k=0}^{\infty} Q^{k}
$$
  
= F'W + F'RQ<sup>0</sup> + F'RQ<sup>1</sup> + ...  
= F'W - F'R(Q<sup>0</sup> + Q<sup>1</sup> - ...) (28)

or

$$
Q = F'W + F'RQ \qquad (29)
$$

This is the same as Eq. (20); thus Eq. (22) for G follows the same as before.

A different equation for G can be obtained from an equation that is consequent from the definition of G. The flux incident on the jth piece resulting from  $W_i$  is the sum of the flux incident directly from the ith piece and the flux from all reflections. If it is assumed that flux incident on a piece directly from the ith piece is redistributed uniformly over the piece before being reflected the first time, then the formsurface factor can be used to obtain the flux incident on the jth piece from all reflections. Thus it is deduced that

$$
Q_{ij} = \mathbf{W}_i \mathbf{F}_{ij} + \sum_{k=1}^{n} \mathbf{W}_i \mathbf{F}_{ik} \rho_k \mathbf{G}_{kj}
$$
 (30)

Thus, from Eq. (15) is obtained

$$
G_{ij} = F_{ij} + \sum_{k=1}^{n} F_{ik} \rho_k G_{kj}
$$
 (31)

from which is obtained the matrix equation

$$
G = F - FRG \qquad (32)
$$

Solving for G one obtains

$$
G = (I - FR)^{-1} F \qquad (33)
$$

Equations (22) and (33) are two different equations; however, they give the same matrix, G, as is seen from

$$
F(I - RF)^{-1} = (I - FR)^{-1}F
$$
 (34)

Multiplying each side of this equation on the left by  $(I - FR)$  and on the right by  $(I - RF)$  one obtains »

$$
(I - FR) F (I - RF)-1 (I - RF) = (I - FR) (I - FR)-1F (I - RF)
$$
  
(I - FR)F = F(I-RF) (35)

or

This multiplication does not change the equality since the multipliers are nonsingular. Equation (35) is indeed an equality since by the distributive law it is equivalent to

$$
F - FRF = F - FRF
$$
 (36)

which verifies the equivalence of Eqs. (22) and (33).

It is interesting to note that an equation for G has been derived in three different ways using three different simplifying approximations. The approximation in the first derivation was the discretization of the integrals. In the second derivation flux was redistributed uniformly over a piece before each reflection, whereas in the third derivation the flux was redistributed uniformly over each piece before only the first reflection. Nevertheless, the matrices obtained for G in all three derivations are identical.

#### **3.3 CONSERVATION OF ENERGY**

From the definition of the form factor one obtains for a closed system the relation that the sum of each row of F must be one, or

$$
\sum_{j=1}^{n} F_{ij} = 1
$$
 (37)

Since the form-surface factor is a generalization of the form factor, one would look for a relation for G generalizing Eq. (37). This generalization is easily obtained from the definition of the form-surface factor and the conservation of energy. Since in a closed system, the energy emitted by a piece must all be absorbed,

$$
\sum_{j=1}^{n} W_i G_{ij} \alpha_j = W_i
$$
 (38)

or dividing by  $W_i$ 

$$
\sum_{j=1}^{n} \alpha_j G_{ij} = 1 \tag{39}
$$

Thus, from physical laws, the form-surface factors must satisfy Eq. (39). However, it does not necessarily follow that the matrix, G, given by Eq.  $(22)$  satisfies Eq.  $(39)$ , since Eq.  $(22)$  was derived under approximate conditions. If Eq.  $(22)$  is to be used to calculate G, it is imperative that it be known how well the resulting G satisfies Eq. (39), since conservation of energy in the mathematical model depends on Eq. (39). Fortunately, it can be proved mathematically that the G given by Eq. (22) satisfies Eq. (39) exactly.

Multiplying both sides of Eq.  $(22)$  on the right by  $(I - RF)$  one obtains

$$
G - GRF = F \tag{40}
$$

Summing row i of Eq. (40) one obtains

$$
\sum_{j=1}^{n} G_{ij} - \sum_{j=1}^{n} \sum_{k=1}^{n} G_{ik} \rho_k F_{kj} = \sum_{j=1}^{n} F_{ij}
$$
 (41)

Rearranging this becomes

$$
\sum_{j=1}^{n} G_{ij} - \sum_{k=1}^{n} G_{ik} \rho_k \left( \sum_{j=1}^{n} F_{kj} \right) = \left( \sum_{j=1}^{n} F_{ij} \right)
$$
(42)

But, by Eq. (37), the quantities in parentheses are one, so Eq. (42) becomes

$$
\sum_{j=1}^{n} G_{ij} - \sum_{k=1}^{n} G_{ik} \rho_k = 1
$$
 (43)

Since k in the second summation is a dummy index it can be changed to j and the two summations can be combined. Factorization of  $G_{ij}$ and substitution of  $\alpha_j$  for  $(1 - \rho_j)$  gives the desired result, Eq. (39).

#### **3.4 RECIPROCITY LAW**

It can be proved that form factors obey the reciprocity law, that is that SF is symmetric or

$$
SF = (SF)'
$$
 (44)

where S is the diagonal matrix of the  $S_i$ . It can be proved from the second law of thermodynamics that the form-surface factor also obeys the reciprocity law. From Eq. (8) the net rate of heat transfer from the ith piece to the jth piece is

$$
P_{ij}^* = \alpha_j G_{ij} S_i \epsilon_i \sigma T_i^* - \alpha_i G_{ji} S_j \epsilon_j \sigma T_j^* \qquad (45)
$$

If  $T_i = T_j = T_0$  then the second law of thermodynamics requires that  $P_{ij}^{a}$  be zero. Setting the emissivities equal to the absorptivities this condition becomes

$$
a_i a_j \sigma T_0^4 (S_i G_{ij} - S_j G_{ji}) = 0
$$
 (46)

In general the factors on the left are not zero, thus the quantities in parentheses must be zero. Thus SG must be symmetric or

$$
SG = (SG)'
$$
 (47)

By reasoning parallel to that in Section 3. 3, it is desirable to prove mathematically that the matrix, G, given by Eq. (22), satisfies Eq. (47); since this is required if the mathematical model is to obey the second law of thermodynamics.

Multiplying both sides of Eq. (22) on the left by S one obtains

$$
SG = SF (I - RF)-1
$$
 (48)

Using the substitution, Eq. (44) for SF, and the fact that S is diagonal, thus symmetric, Eq. (48) becomes

$$
SG = F'S (I - RF)^{-1}
$$
 (49)

Since S is diagonal and has no zero elements on the diagonal, it is nonsingular and one can write

$$
SG = F'[ (I - RF) S^{-1} ]^{-1}
$$
  
= F'[S^{-1} - RFS^{-1} ]^{-1}  
= F'[S^{-1} - S^{-1} SRFS^{-1} ]^{-1} (50)

Since <sup>S</sup> and R are both diagonal, they commute; thus

$$
SG = F'[S^{-1} - S^{-1}R(SF)S^{-1}]^{-1}
$$
 (51)

Making the substitution of Eq.  $(44)$  for SF again one obtains

$$
SG = F ' [S^{-1} - S^{-1} RF 'SS^{-1}]^{-1}
$$
  
= F ' [S^{-1} - S^{-1} RF']^{-1}  
= F ' [S^{-1} (I - RF')]^{-1}  
= F ' [I - RF']^{-1}S  
= [S (I - FR)<sup>-1</sup> F]' (52)

Thus by Eq. (33), which has been proven to yield the matrix G identical to Eq. (22), Eq. (52) becomes

$$
SG = (SG)'
$$

and it has been proved that the G given by Eq.  $(22)$  obeys the reciprocity law.

## **3.5 SINGULARITY AND NONSINGULARITY CONDITIONS**

Equation (22) is a formula for G provided the matrix  $(I - RF)$  is nonsingular. It is desirable to know the general conditions for the singularity or nonsingularity of this matrix. These conditions can be induced from physical considerations and then proved mathematically. Consider each

subsystem of a given system which is by itself a closed system. If for a given subsystem all the reflectivities are one, then any flux inside the subsystem will be reflected continuously and G for the system will not exist. If, on the other hand, every subsystem has at least one surface with a reflectivity less than one, then any flux in the system, eventually after multiple reflections, will be absorbed and G will exist. These conditions can be stated as follows: Group the pieces into sets  $I_1$ ,  $I_2$ ,  $\ldots$   $I_m$  such that for each set  $I_k$ 

$$
\sum_{j\,\in\,I_k} \quad F_{ij}\ =\ 1
$$

Then by renumbering the pieces the form factor matrix can be partitioned into a diagonal matrix, the elements of which are the subform factor matrices of the groups described above. The matrix  $(I - RF)$ for the system is nonsingular if and only if the matrix  $(I - RF)$  for each subsystem is nonsingular. From the above physical considerations, a matrix for a subsystem is nonsingular if and only if at least one of its reflectivities is less than one. The property of the subform factor matrices described above is seen to correspond to the mathematical term, irreducible. A general matrix F is said to be reducible if two sets of subscripts I and J exist such that:

> 1. There exists i such that  $i \in I$ <br>2. There exists i such that  $i \in J$ There exists j such that  $i \in J$ 3.  $k \in I \cup J$  for every  $k$ 4.  $k \notin I \cap J$  for every k<br>5. If  $i \in I$  and  $j \in J$ , then If  $i \in I$  and  $j \in J$ , then  $F_{1i} = 0$

Otherwise the matrix is irreducible.

If  $(I - RF)$  is singular then there exists a nontrivial solution to

 $(I - RF) X = 0$  (53)

In terms of the elements this becomes

$$
x_i - \rho_i \sum_{j=1}^R F_{ij} x_j = 0
$$

or

$$
x_i - \rho_i F_{ii} x_i = \rho_i \sum_{j \neq i} F_{ij} x_j
$$

Let 
$$
x'
$$
 be the value of the largest element in  $X$ , then

$$
x_i - \rho_i F_{ii} x_i \leq \rho_i x' \sum_{j \neq i} F_{ij}
$$

or

$$
x_i - \rho_i F_{ii} x_i \leq \rho_i x' (1 - F_{ii}) \tag{54}
$$

In particular if  $x_k = x'$ , then Eq. (54) becomes for  $i = k$ 

$$
x_k - \rho_k F_{kk} x_k \leq \rho_k x_k - \rho_k F_{kk} x_k \tag{55}
$$

The only possible way for Eq. (55) to hold is for  $\rho_k$  to equal one and for the equality of Eq. (54) to hold. Thus for  $(I - RF)$  to be singular the equality of Eq. (54) must hold for i equal to k. That is

$$
x_j = x' \quad \text{for} \quad F_{kj} \neq 0
$$

Then, however, Eq. (55) must hold for every k such that

 $x_k = x'$ 

The only possibility that there could be elements of  $X$  not equal to  $x'$  is for there to exist two sets of subscripts I and J such that if  $k \in I$  and j  $\epsilon$  J then  $F_{ki} = 0$ , that is for F to be reducible. If  $k \epsilon$  I, then  $x_k$  must equal x'; thus Eq. (55) must hold, which requires  $\rho_k$  to be one. Thus a necessary and sufficient condition for  $(I - RF)$  to be singular is for the system itself to be irreducible and all of its reflectivities be one, or for there to exist an irreducible subsystem for which all the reflectivities are one. If every irreducible subsystem has at least one surface with a reflectivity less than one, then  $(I - RF)$  will be nonsingular.

## **SECTION IV CALCULATION OF FORM-SURFACE FACTORS**

Just as there were a variety of ways to derive the formula for G, there are a variety of ways to calculate it: namely, matrix inversion, summation, and iteration. The obvious way is directly from the formula, Eq. (22), using a matrix inversion routine. This has the advantage of being simple, and since it is direct, no convergence criterion is needed. Though it was not apparent at the outset, matrix inversion is also the quickest method. However, the other methods will also be given here, since it is sometimes desirable to do a reflection by reflection analysis of a system, in which case the summation and iteration techniques are applicable, whereas the matrix inversion method is not.

#### **4.1 MATRIX INVERSION METHOD**

The subroutine GINV was written in FORTRAN IV to calculate G using the matrix inversion method. The routine is called by the statement

CALL GINV (N, NDIM, R, F, G, DET)

where

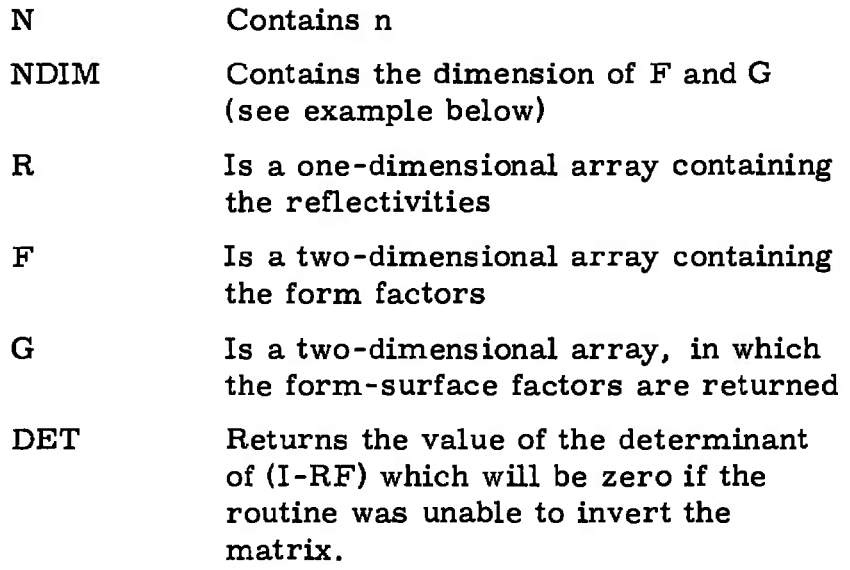

As an example of the purpose of NDIM, suppose the main program has the dimension statement

DIMENSION R(60), F(60,60), G(60,60)

If G is to be calculated for a system of ten pieces, then the call statement would be

CALL GINV (10,60,R,F,G,DET)

Thus, it is seen, the dimension of the FORTRAN variables may be greater than or equal to (not less than) the order of the algebraic matrices

The listing of GINV is given in Appendix I. The subroutine GINV calls another subroutine INVERT which is a matrix inversion routine, Appendix II. The timing for GINV is approximately

$$
t = t_0 n^2 (3n + 8)
$$

where for the IBM System/360 Model 50

$$
t_0 = 1.43 \times 10^{-4}
$$
 sec

It is to be mentioned that the subroutines set aside 400 bytes of scratch storage in labeled COMMON/SPACE/. This storage is used only during the execution of the subroutines and is free at other times for use by other routines.

 $\ddot{\phantom{a}}$ 

#### **4.2 SUMMATION METHOD**

Another method of calculating G is to sum the flux from different reflections as was done in the derivation of Eq. (29). From Eq. (15), if W<sub>i</sub> is set equal to one, then  $G_{ij}$  is equal to  $Q_{ij}$ . But if W<sub>j</sub> is set equal to zero for j not equal to i, then by definition  $Q_{ij}$  is equal to  $Q_i$  since the flux incident on the jth piece had to come from the ith piece. Thus, for a given i, if

$$
\mathbf{W}_j = \delta_{ij} \tag{56}
$$

then letting  $G$  be the ith row of G,

$$
i^G = 0'
$$
 (57)

The vector Q can be calculated from Eq. (28). The first term of Eq. (28) is calculated from Eq. (26) where W is given by Eq. (56). Succeeding terms are obtained from Eq. (27). Letting i vary from one to n, G can be calculated a row at a time. A convergence criterion is easily established by noticing that the sum of the elements of  $\mathbb{Q}^k$  gives the flux remaining after k reflections. Since a unit quantity of flux was started, the summation should be continued until the quantity of flux left is small (to the desired accuracy) when compared to one.

Subroutine GSUM was written to calculate G, employing the method described above. This routine is called by the statement

#### CALL GSUM (N.NDIM.R.F.G.NT.TOL)

where N, NDIM, R, F, and G are the same as for GINV. On call, NT contains a limit to the number of terms to be used in the series. On return, NT contains the number of terms actually used. Accuracy is controlled by the argument TOL. Summation is continued until the remaining flux is less than the value contained in TOL. As an example, since unit flux is started; given a value of 0. 001 in TOL, summation continues until G is correct to three significant figures. The listing of GSUM is given in Appendix III.

#### **4.3 ITERATION METHOD**

Multiplying both sides of Eq.  $(22)$  on the right by  $(I - RF)$  and transposing the negative term one obtains

$$
G = F + GRF
$$
 (58)

from which one can use the method of successive approximations to calculate G. That is, let

$$
Gk = \begin{cases} F & \text{for } k = 0 \\ F + Gk-1 RF & \text{for } k > 0 \end{cases}
$$
 (59)

then

$$
G = \lim_{k \to \infty} G^k \tag{60}
$$

Calculating G in this manner would require one two-dimensional array to store  $G^{k-1}$  and another two-dimensional array to store  $G^k$  and thus would use more storage than the previous methods. However, storage can be saved by calculating G one row at a time. Writing Eq. (58) in terms of the elements, it becomes

$$
G_{ij}^{k} = F_{ij} + \sum_{\ell=1}^{n} G_{i\ell}^{k-1} \rho_{\ell} F_{\ell k}
$$
 (61)

Letting  ${}_{i}G$  and  ${}_{i}F$  be the ith rows of G and F, respectively, Eq. (61) becomes

$$
{}_{i}G^{k} = {}_{i}F - {}_{i}G^{k-1}RF
$$
 (62)

Equation (62) can be used to calculate G one row at a time.

Using Eq. (58) to derive an expression for G, one obtains

$$
G = F + FRF + FRFRF + \dots
$$
 (63)

When calculating <sup>G</sup> a row at a time, one observes that each term of Eq. (63) is the contribution attributable to the corresponding reflection. Thus the iteration and summation methods are equivalent except that the iteration method calculates a partial sum at each iteration, whereas the summation method calculates a term each time and adds it to the total. Since the elements of  ${}_{i}G^{k}$  are monotonically increasing with k and have upper limits, convergence is ensured. Equation (39) can be used as a convergence criterion to test for any desired accuracy.

It is interesting to note that a formula for calculating G by columns can be obtained in an analogous manner except using Eq. (33) instead of Eq. (22). Letting  $G_i$  and  $F_j$  be the jth colums of G and F, respectively, the corresponding formula is

$$
G_j^k = F_j^k + FRG_j^{k-1}
$$
 (64)

Numerically, calculating G by columns should have the same attributes as calculating it by rows; however, it lacks the convenient convergence criterion, Eq. (39).

Subroutine GROW was written to calculate G by iteration a row at a time. This routine is called by the statement

#### CALL GROW(K,NDIM,R,F,G,NT,TOL)

where N, NDIM, R, F, and G are the same as for GINV. On call NT contains a limit to the number of iterations to be taken. On return it contains the number of iterations actually taken. Accuracy is'controlled by the argument TOL. Iteration is continued until Eq. (39) is satisfied within the given tolerance. Thus, given a value of 0. 001 in TOL, iteration will continue until G is correct to three significant figures. The listing of GROW is given in Appendix IV.

## **SECTION V CALCULATION OF THE COEFFICIENTS**

#### **5.1 DATA MANAGEMENT**

In the process of taking the data of the mathematical model and calculating the coefficients of Eqs. (11) through (13), three tasks are amenable to computer programming for a general system. These are calculation of G, conversion of units, and the evaluation of the equations. The first of these has already been discussed. The subroutines UNIT and COEF were written to perform unit conversions and to evaluate the equations. Before describing these subroutines, however, the data management will be viewed.

Table I tabulates the algebraic variables, the FORTRAN variables, and the dimensional formulas of the data of the mathematical model. For the moment consider only the storage of data. It can be seen that the first eight parameters of the table are stored in the same array P. This was done solely for the purpose of decreasing the length of the argument list of the subroutines. The first eight parameters of Table I are called local parameters, since they give the properties of individual pieces. Once G has been calculated, the form factors are no longer needed. Thus, if this calculation is done before the conducting areas and distances are stored, then the FORTRAN array F can be equivalenced to the variable B. Since  $a_{ij}$  and  $d_{ij}$  are symmetric, they both can be stored in the same array by storing a<sub>ij</sub> above the diagonal and  $d_{ij}$  below the diagonal, replacing the form factors. Since the products  $d_iV_ic_i$  occur in all three of the Eqs. (11) through (13), the subroutine COEF calculates these products, replacing the  $c_i$ . The coefficients,  $A_i$ , replace the  $P_i^S$ , and the coefficients  $B_{ij}$  replace the  $a_{ij}$  and  $d_{ij}$ . Also,

the coefficients  $\mathrm{C}_{\textbf{ij}}$  replace the  $\mathrm{G}_{\textbf{ij}}$ ; therefore the FORTRAN array  $\textbf{G}$ should be equivalenced to the array C. With this arrangement of data, considerable storage economy is realized.

| Algebraic          | <b>FORTRAN</b>      | Dimensional Formula                                |
|--------------------|---------------------|----------------------------------------------------|
| $d_i$              | P(I, 1)             | $M_1L_2^{-3}$                                      |
| $v_i$              | P(I, 2)             | $L_3^3$                                            |
| $c_i$              | P(I, 3)             | $E_4M_5^{-1}$ $\theta_6^{-1}$                      |
| $k_i$              | P(I, 4)             | $E_7T_8^{-1}L_9^{-2}(\Theta_{10}L_{11}^{-1})^{-1}$ |
| $\alpha_i$         | P(I, 5)             |                                                    |
| $\epsilon_{\bf i}$ | P(I, 6)             |                                                    |
| $S_i$              | P(I, 7)             | ${\color{MyBlue}\textrm{L}_{12}^2}$                |
| $P_i^S$            | P(I, 8)             | $E_{13}T_{14}^{-1}$                                |
| $a_{ij}$           | B(I, J), J > 1      | $L_{15}^2$                                         |
| $d_{ij}$           | B(I, J), J < I      | $L_{16}$                                           |
| $\sigma$           | <b>SIG</b>          | $E_{17}L_{18}^{-2}$ $\theta_{19}^{-4}$             |
| $d_iV_ic_i$        | P(I, 3)             | $E\theta$ <sup>-1</sup>                            |
| $F_{1j}$           | $F(I, J) = B(I, J)$ |                                                    |
| $G_{11}$           | $G(I, J) = C(I, J)$ |                                                    |
| $A_{1}$            | P(I, 8)             | $\mathbf{0}$ T <sup>-1</sup>                       |
| $B_{1j}$           | B(I, J)             | $T^{-1}$                                           |
| $C_{1j}$           | C(I, J)             | $8 - 3T - 1$                                       |
|                    |                     |                                                    |

**TABLE <sup>I</sup> DATA REPRESENTATION AND DIMENSIONAL FORMULAS**

## **5.2 UNIT CONVERSIONS**

Subroutine UNIT was written to perform the unit conversions. The subroutine is called by the statement

CALL UNIT (N, NDIM, SIG, P, B, FROM, TO)

where briefly:

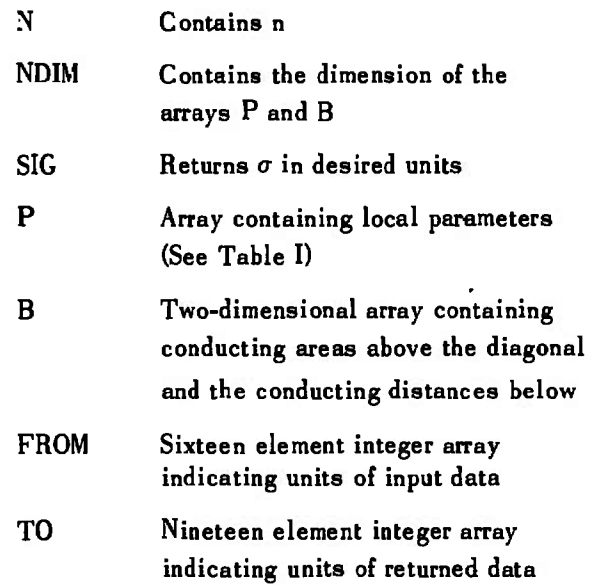

If the main program contains the statement

DIMENSION P (100,8), B(100,100)

then in the call statement above, NDIM would contain 100. The dimension of the arrays can be greater than or equal to (not less than) n. The value of  $\sigma$  in the International System of Units (SI) (Ref. 2),

$$
\sigma = 5.6697 \times 10^{-4} \frac{J}{\text{s m}^2 \text{°K}^4}
$$

is stored in the subroutine. The value of  $\sigma$  as indicated in the array TO is returned in the FORTRAN variable SIG. When UNIT is called, P and B contain data in the units indicated in FROM. The subroutine replaces these data with data in units indicated in the array TO.

The dimensional formulas are given in Table I, where the dimensions are indicated as follows:

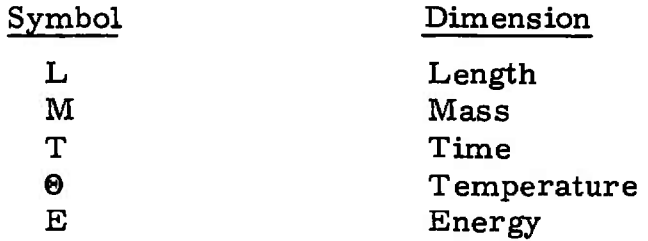

In Table I the input data have subscripts on the dimensional symbols. These subscripts give the position of the indicators for that dimension in the arrays FROM and TO. Thus the fourth elements of FROM and TO contain the indicators of the units of the energy dimension of the specific heat capacity. It is noticed that there are two length dimensions in the dimensional formula for the thermal conductivity. The first derives from the conducting area and the second from the temperature gradient. The formula was left in this form rather than simplified since it is given this way in some tables. The units for  $\sigma$  are not included in the array FROM since its value is not input to the subroutine, but rather is stored internally.

The indicators of the various units and the conversion factors (obtained from Ref. 2) are tabulated in Table II. For example, values of <sup>4</sup> and <sup>2</sup> in the fourth elements of FROM and TO, respectively, indicate that the unit of the energy dimension of the specific heat capacity data input to UNIT is in Btu and it is desired to convert it to ergs. It is to be noticed that a one in each element of TO converts all units to SI. The FORTRAN listing of UNIT is given in Appendix V.

| Dimension   | Indicator               | Unit                   | Conversion<br>Factor                                                 |
|-------------|-------------------------|------------------------|----------------------------------------------------------------------|
| Length      | 1                       | m                      | $1 \text{ m/m}$                                                      |
|             | $\bf{2}$                | cm                     | $0.01 \text{ m/cm}$                                                  |
|             | 3                       | in.                    | $0.0254 \text{ m/in.}$                                               |
|             | 4                       | ft.                    | $0.3048 \text{ m/ft}$                                                |
| Mass        | 1                       | kg                     | $1 \text{ kg/kg}$                                                    |
|             | 2                       | g                      | 0.001 kg/g                                                           |
|             | 3                       | 1b                     | 0.4535933 kg/lb                                                      |
|             | 4                       | slug                   | 14.5939 kg/slug                                                      |
| Time        | 1                       | s                      | $1 \, \mathrm{s/s}$                                                  |
|             | $\overline{\mathbf{2}}$ | min                    | 60 s/min                                                             |
|             | 3                       | hr                     | 3600 s/hr                                                            |
| Temperature | 1                       | °K                     | $1 °K$ /°K                                                           |
|             | $\overline{2}$          | ۰R                     | $0.5555556$ °K/°R                                                    |
| Energy      | 1<br>$\mathbf 2$<br>3   | J<br>erg<br>cal<br>Btu | 1 J/J<br>$1 \times 10^{-7}$ J/erg<br>4.184 $J/cal$<br>1054. 35 J/Btu |

**TABLE II UNIT INDICATORS AND CONVERSION FACTORS**

Note: s <sup>=</sup> seconds  $J = joules$ 

**AEDC-TR.69-121**

#### **5.3 EVALUATION OF EQUATIONS**

Subroutine COEF was written to evaluate Eqs. (11) through (13). It is assumed that all data are in consistent units. The subroutine is called by the statement

**CALL COEF (N,NDIM,SIG,P,B,C)**

where:

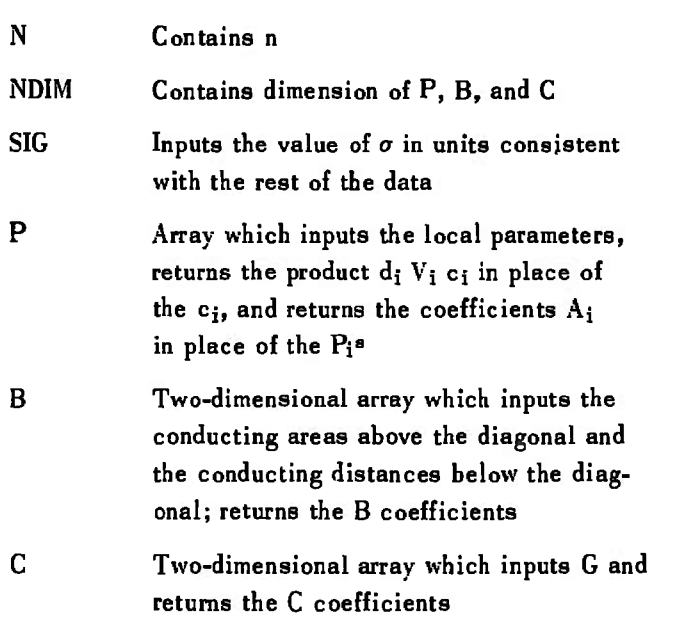

The argument, NDIM, is the same as for UNIT except that it applies also to the array C. When evaluating Eq.  $(12)$ , it is assumed that pieces are in contact if and only if their conducting areas are positive. If  $c_i$  is zero, then  $A_i$ , the ith row of B, and the ith row of C are set to zero (see Section 2.2). The evaluation of the equations is straightforward, and the argument descriptions above are self-explanatory. <sup>A</sup> FORTRAN listing of COEF is given in Appendix VT.

 $\mathbf{r}$ 

#### **SECTION VI SOLUTION OF THE DIFFERENTIAL EQUATIONS**

#### **6.1 NUMERICAL METHOD**

The numerical method used to obtain solutions of Eq. (10) is the Taylor expansion of order four (Ref. 1). Leaving off the summation signs and letting it be understood that there is a summation over j from one to n, Eq. (10) and its derivatives are:

$$
\dot{T}_i = A_i + B_{ij} T_j + C_{ij} T_j^* \qquad (65)
$$

$$
\ddot{T}_{i} = \dot{T}_{j} (B_{ij} + 4 C_{ij} T_{j})
$$
 (66)

$$
\ddot{T}_{i} = \ddot{T}_{j} (B_{ij} + 4 C_{ij} T_{j}^{3}) + 12 C_{ij} T_{j}^{2} T_{j}^{2}
$$
 (67)

$$
\mathbf{T}_{i} = \mathbf{T}_{j} (B_{ij} + 4 C_{ij} T_{j}^{*}) + 24 C_{ij} T_{j} T_{j} (T_{j}^{*} + 1.5 T_{j} T_{j})
$$
 (68)

By the Taylor formula with a remainder (Ref. 3) the temperature can be written

$$
T_{i}(t) = T_{i}(t_{1}) + \dot{T}_{i}(t_{1})(t - t_{1}) + \frac{1}{2} \ddot{T}_{i}(t_{1})(t - t_{1})^{2}
$$
  
+ 
$$
\frac{1}{6} \ddot{T}_{i}(t_{1})(t - t_{1})^{3} + \frac{1}{24} \dddot{T}_{i}(t^{*})(t - t_{1})^{4}
$$
(69)

where

$$
t_i < t^* < t \tag{70}
$$

The errors obtained by approximating Eq. (69) by

$$
T_i(t) = T_i(t_1) + \dot{T}_i(t_1) (t - t_1) + \frac{1}{2} \ddot{T}_i(t_1) (t - t_1)^2
$$
  
+ 
$$
\frac{1}{6} \ddot{T}_i(t_1) (t - t_1)^3 + \frac{1}{24} T_i(t_1) (t - t_1)^4
$$
(71)

are

$$
E_i = \frac{1}{24} |\dddot{T}_i(t_1) - \dddot{T}_i(t^*)| (t - t_1)^4
$$
 (72)

If the temperature error per unit time is to be less than  $A_C$ , then for the time interval from  $t_1$  to  $t$ , it is necessary to ensure the inequality

$$
E_i \le A_c \left( t - t_i \right) \tag{73}
$$

for all i. It is known that the derivative of the temperatures with respect to time of the physical system described by Eq. (10) approach constants. This indicates that the absolute value of the derivatives of higher order decreases monotonically with t to zero. Therefore, from Eq. (72)

$$
E_i < \frac{1}{24} \left| \dddot{T}_i(t_1) \right| (t - t_1)^4
$$
 (74)

Therefore, to guarantee Eq. 
$$
(74)
$$
, it is sufficient to ensure for all  $i$ 

$$
\frac{1}{24} \mid \ddot{T}_i(t_1) \mid (t - t_1)^4 < A_c \quad (t - t_1) \tag{75}
$$

or

$$
(t - t_1) < \left(\frac{24 A_c}{|T(t_1)|}\right)^{\frac{1}{2}}
$$
 (76)

To find the maximum time,  $t_{\mathbf{m}}$ , for which the Taylor expansions for all n temperatures are valid one must use the maximum value over i for the denominator of Eq. (76), so

$$
t_m = t_1 + \left(\frac{24A_c}{m \frac{a x}{i} \left|T_i(t_1)\right|}\right)^{1/2}
$$
 (77)

Given the initial temperatures and time, the Taylor expansion and  $t_m$  are calculated. If the time,  $t$ , at which the temperatures are desired is less than  $t_m$ , then the Taylor expansions are evaluated at t. Otherwise the Taylor expansions are evaluated at  $t_m$  and then  $t_1$  is set equal to  $t_m$  and new expansions and a new  $t_m$  are calculated. This is repeated until t is less than  $t_m$ . The flow chart of this method is shown in Fig. 3.

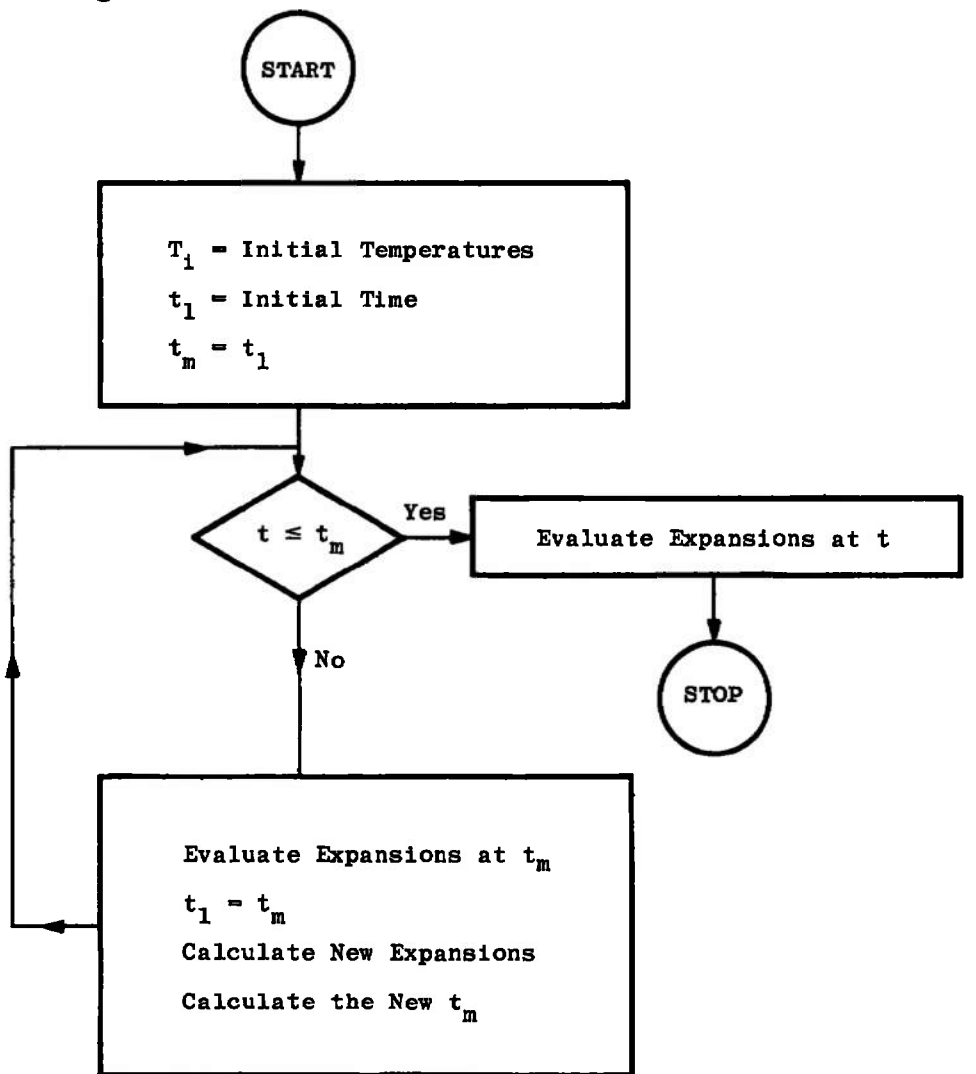

**Fig. 3 Flow Chart of Numerical Method for Obtaining the Solutions to Eq. (10)**

### **6.2 SUBROUTINE SOLU**

Subroutine SOLU was written employing the numerical method described. The subroutine is called by the statement

**CALL SOLU (N,NDIM,AC,T1,T,TMITEMP,Q>A,B,C)**

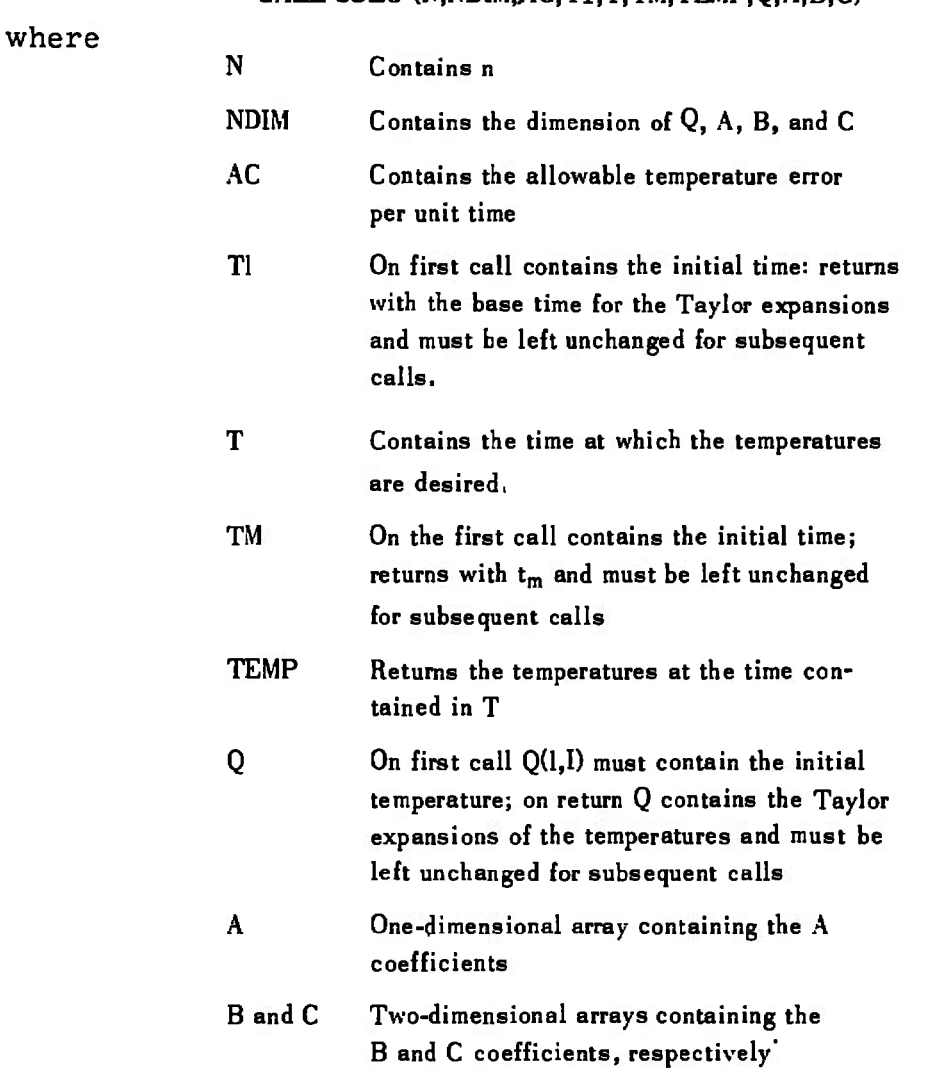

In the main program, if the arrays are dimensioned

DIMENSION TEMP (70),Q(5,70),A(70),B(70,70),C(70,70)

then in the call statement above, NDIM would contain 70. The dimension of the arrays can be greater than or equal (not less than) n. Note that if the local parameters are no longer needed, one can save storage by the statement (assuming that NDIM is the same for COEF and SOLU)

EQUIVALENCE (P(1),Q(1)), (P(1,7),TEMP (1)), (P(1,8),A(1))

The FORTRAN listing of SOLU is given in Appendix VII.

## **SECTION VII EXAMPLE PROBLEMS**

The following example problems are to serve as a guide for users of the computer programs. The problems were chosen such that solutions were available so the results could be checked; thus they serve as check problems for the programs. Although the examples are simple, the real usefulness of the programs is for much more complicated problems.

#### **7.1 ISOTHERMAL RADIATING OBJECT WITH A HEAT SOURCE**

The differential equation for an isothermal radiating object with a heat source is

$$
dVc\dot{T} = P^s - S\epsilon\sigma T^4 \qquad (78)
$$

which can be put in the form

$$
\dot{T} = A + CT^4 \tag{79}
$$

 $\bullet$ 

It is seen that the steady-state temperature,  $T_{\infty}$ , is

$$
T_{\infty} = \left(\frac{-A}{C}\right)^{2/3}
$$
 (80)

and the initial time derivative of the temperature is

$$
\dot{T}_0 = A + CT_0^{\dagger} \tag{81}
$$

In these terms the solution is

$$
t = \begin{cases} \frac{T\omega^4 - T_0^4}{4\dot{T}_0 T\omega^3} \left[ \ln \left| \frac{T + T\omega}{T - T\omega} \right| + 2 \tan^{-1} \frac{T}{T_\infty} - \ln \left| \frac{T_0 + T\omega}{T_0 - T\omega} \right| - 2 \tan^{-1} \frac{T_0}{T\omega} \right] \text{ for } T_\infty \neq 0 \\ \frac{T_0}{3\dot{T}_0} \left[ 1 - \frac{T_0^3}{T^3} \right] \text{ for } T_\infty = 0 \end{cases}
$$
(82)

A program was written using SOLU to solve Eq. (79) and compare the solution with Eq. (82). Some of these solutions are shown in Fig. 3. The accuracy was better than that specified by the FORTRAN variable, AC, and the error was much too small to be seen in Fig. 4. The FORTRAN listing of this program is given in Appendix VIII.

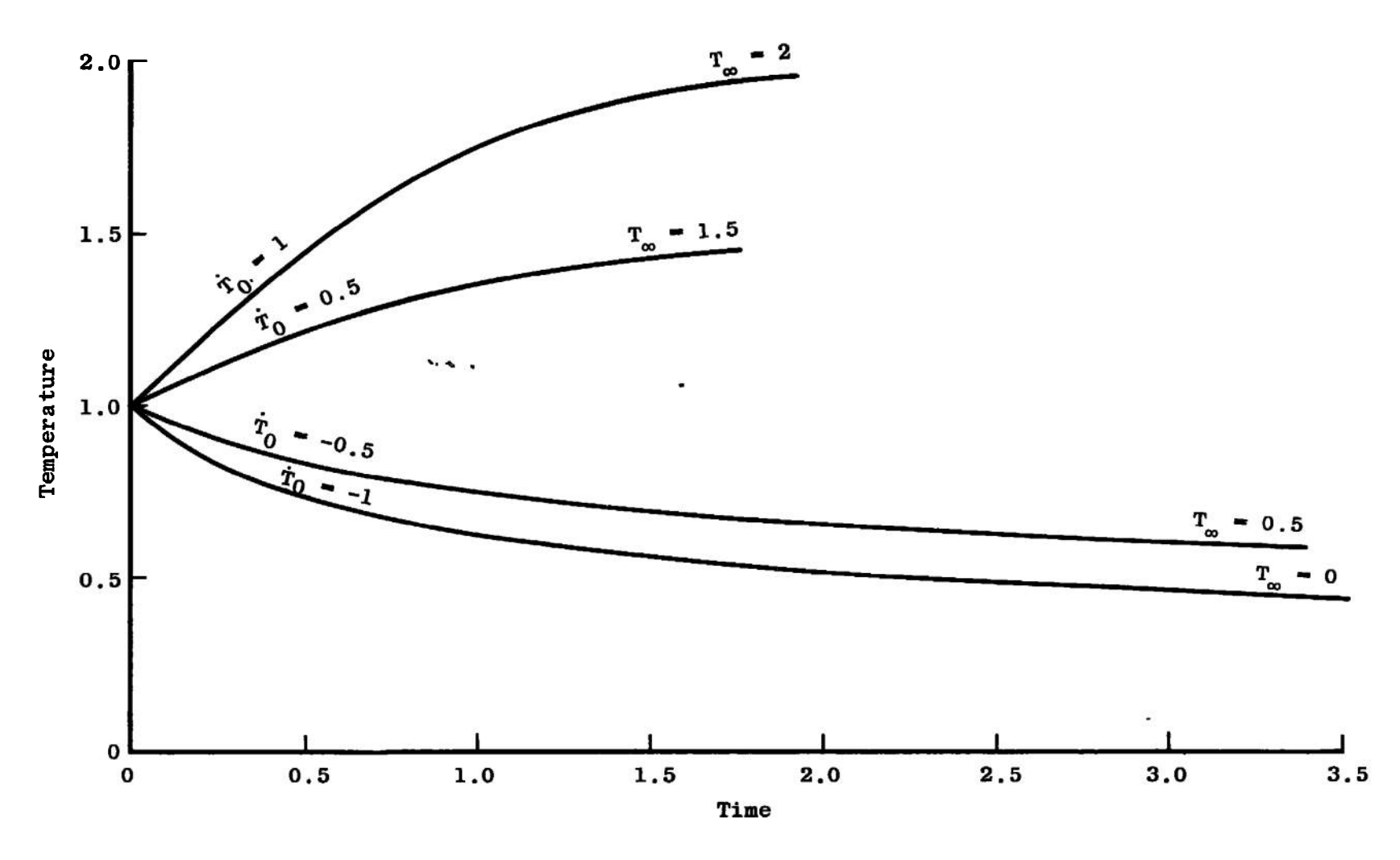

**Fig. 4 Solutions to Isothermal Radiating Object with a Heat Source <o**

**-a**

 $\hat{\mathbf{r}}$ 

## **7,2 CONDUCTING RADIATING SPHERICAL SHELL**

Consider a spherical shell of thickness b and radius a shown in Fig. 5. The emissivity of the inside surface is  $\epsilon$ <sup>i</sup> and the outside surface is  $\epsilon^0$ . The sphere is exposed to parallel radiation of uniform cross section of intensity  $q_s$  for which the absorptivity of the surface is  $\alpha_s$ . There is vacuum inside and outside the sphere and it is assumed that  $b \ll a$ . The heat-transfer equations for this system have been derived in Ref. 4, and a numerical method of solution for the steady-state equations is given. The numerical method described in this report was applied to this system to obtain the steady-state solution as an illustration of the application of the method.

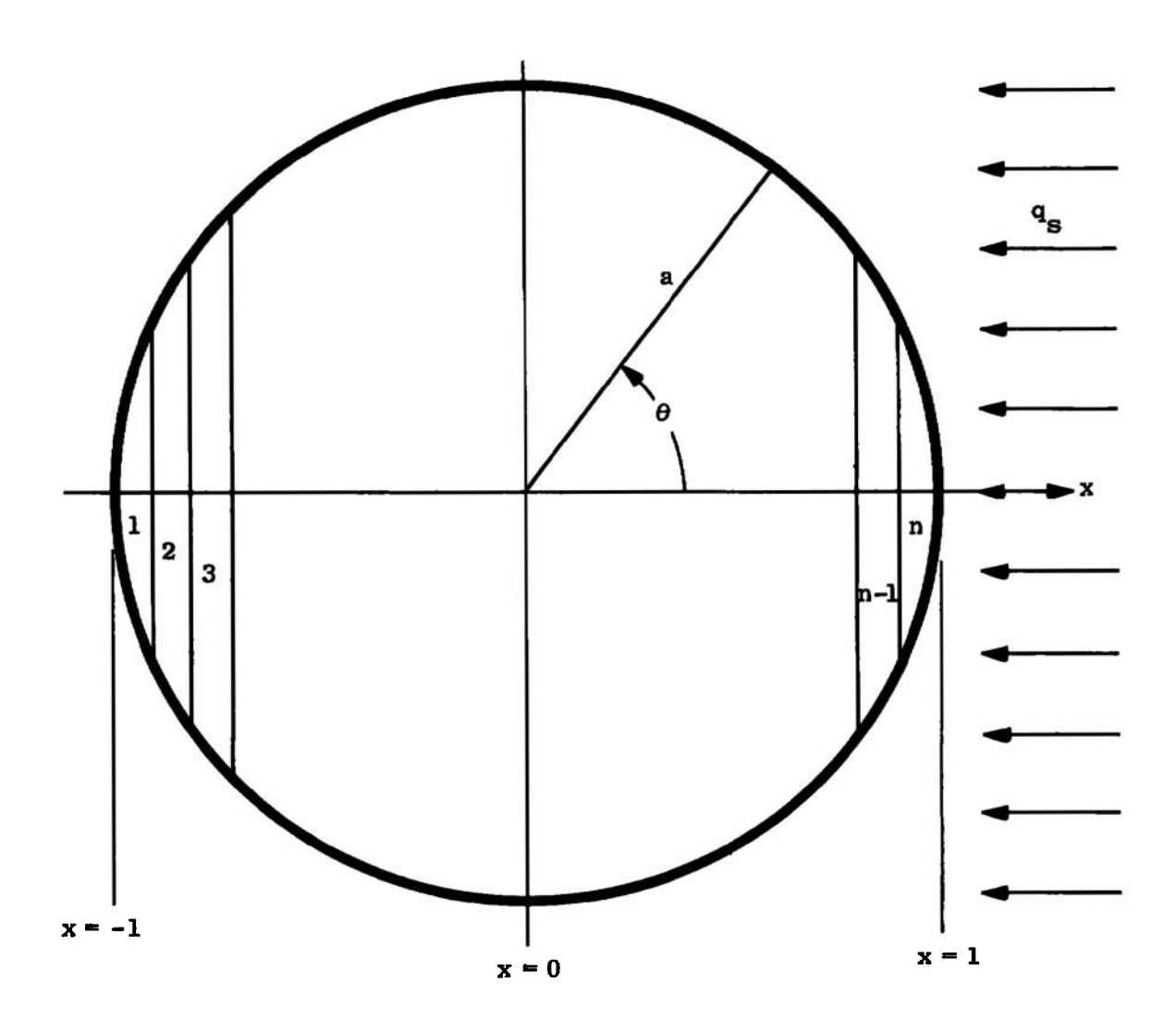

Fig. 5 Conducting Radiating Spherical Shell

Dividing the system into n pieces one obtains the following equations:

$$
x = \cos \theta
$$
  
\n
$$
\Delta x = \frac{2}{n} \approx -\sin \theta \Delta \theta
$$
  
\n
$$
\Delta \theta = \frac{-\Delta x}{\sqrt{1 - x^2}}
$$
  
\n
$$
di_j = -a \Delta \theta = \frac{a \Delta x}{\sqrt{1 - x^2}}
$$
  
\n
$$
a_{ij} = 2 \pi a b \sin \theta = 2 \pi a b \sqrt{1 - x^2}
$$
  
\n
$$
P_i^s = (a_s q_s) (2 \pi a \sin \theta) (-\Delta a \sin \theta)
$$
  
\n
$$
\approx 2 \pi a^2 a_s q_s x \Delta x
$$
  
\n
$$
V_i = 2 \pi a^2 b \Delta x
$$

It will be assumed that  $\alpha^i = \epsilon^i$  and  $\alpha^0 = \epsilon^0$ , but note that the interior radiating surface of a piece is different than the exterior surface, which is contrary to the assumptions of the mathematical method. One could divide the sphere into two spherical shells, but this would require twice as many pieces. This can be avoided by defining effective emissivities and form-surface factors in the following manner. The radiating area will be the sum of the internal and external areas, so

$$
S_i = 4\pi a^2 \Delta x
$$

The effective emissivity,  $\epsilon'$ , will be defined so that the rate radiant energy is emitted remains unchanged, so

$$
S_i \epsilon' \sigma T_i^4 = \frac{S_i}{2} \epsilon^i \sigma T_i^4 + \frac{S_i}{2} \epsilon^0 \sigma T_i^4
$$

or

$$
\epsilon' = \frac{\epsilon^i + \epsilon^0}{2}
$$

The effective form-surface factor, G<sub>11</sub>, will be defined so the heat transfer by radiation between two pieces remains unchanged, so

$$
\alpha' S_i \epsilon' \sigma T_i^4 G'_{ij} = \alpha^i S_i \epsilon^i \sigma T_i^4 G_{ij}
$$

or  $G'_{ij} = \left(\frac{\epsilon^i}{\epsilon}\right)^2 G_{ij}$ 

The effective form-surface factor is thus

$$
G_{ij}^{\epsilon} = \left(\frac{\epsilon^{i}}{\epsilon}\right)^{2} \frac{\Delta_{x}}{4 a^{i}}
$$

In Ref. 4 it is proved that the steady-state temperature distribution depends only on the two parameters

> $N_R = \frac{a^2 \epsilon^3 \sigma}{l} \left( \frac{a_s q_s}{l} \right)$  $\sqrt{4\epsilon^0 \sigma}$ **a 2 f** *<sup>a</sup> (a<sup>B</sup>* **q. • bk**

and

So that solutions of the two different methods could be compared, the following numerical values were assigned to the system data to obtain the specified 
$$
N_R
$$
 and  $E$ :

$$
a = 1
$$
  
\n
$$
\epsilon^{0} = 1
$$
  
\n
$$
\alpha_{s}q_{s} = 4\sigma
$$
  
\n
$$
b = \sigma
$$
  
\n
$$
k = \frac{1}{N_{R}}
$$
  
\n
$$
\epsilon^{1} = E
$$

 $E = \frac{\epsilon^i}{0}$ 

A program was written using subroutines COEF and SOLU to obtain the solutions. A FORTRAN listing of the program is given in Appendix IX. Three solutions are shown in Fig. 6. Letting  $n = 20$ , the solutions by the two different methods are the same to better than three significant figures;

#### **7.3 CLAUSING FACTOR CALCULATIONS**

The formula for the form-surface factor was based on the assumption of diffuse reflection. Thus the use of the formula is not confined to radiation, but can be used to calculate flux transfer of any type provided the diffuse reflection assumption is valid. In fact, the method has been used for molecular flux as reported in Ref. 5. To illustrate the method, subroutine GINV was used to calculate Clausing factors. The Clausing factor is used in vacuum technology to calculate the molecular conductance of tubes and is defined as the ratio of the rate at which gas leaves the outlet of a tube to the rate at which it is incident on the inlet. To employ the method the tube was divided into n-2 equal pieces and the inlet and outlet were each counted as a piece. The form factors for the system for various ratios of length to the radius of the tube,  $L/r$ , were calculated. Each piece of the tube was assigned a reflectivity of one, and the inlet and outlet were assigned a reflectivity of zero. It can be seen that the Clausing factor is just  $G_{1n}$ . The results obtained were compared with a table given in Ref. <sup>6</sup> and are shown in Fig. 7. The FORTRAN listing of the program used is given in Appendix X.

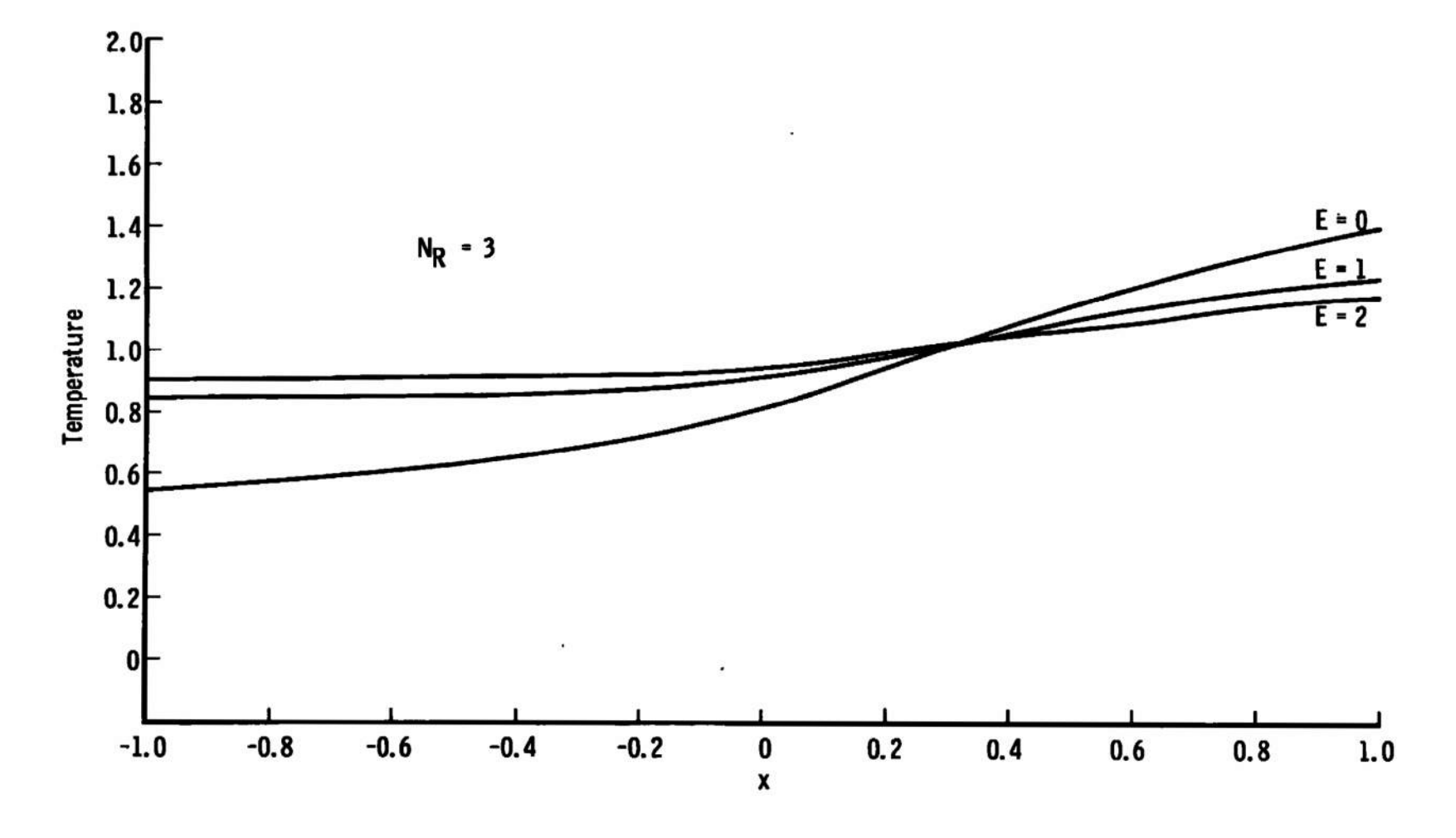

**Fig. 6 Solutions to Conducting Radiating Spherical Shell**

**CO**

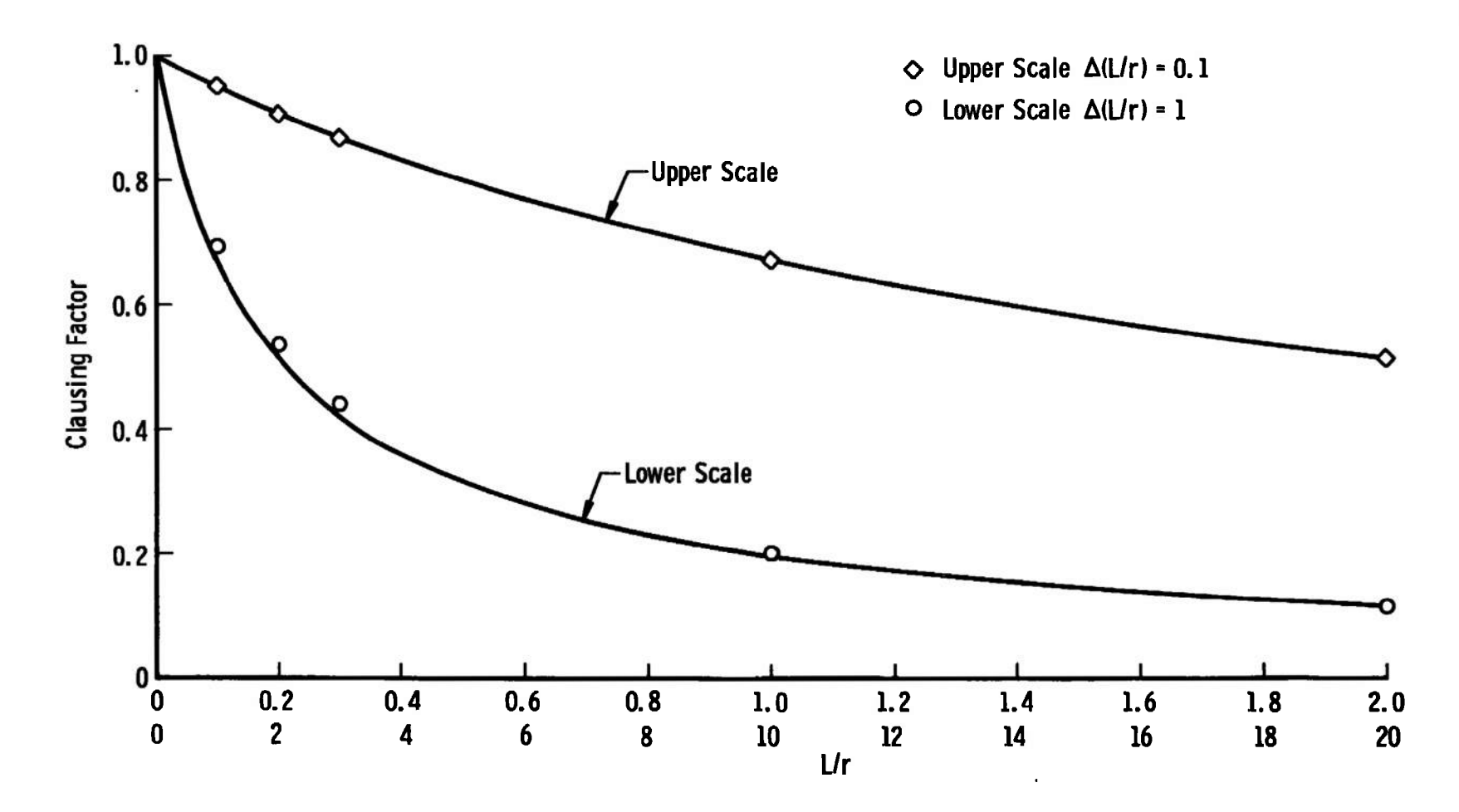

**Fig. 7 Clausing Factor Calculation**

#### **REFERENCES**

- 1. Henrici, Peter. Discrete Variable Methods in Ordinary Differential Equations. John Wiley and Sons, Inc., New York, 1962.
- 2. Mechtly, E. A. "The International System of Units, Physical Constants, and Conversion Factors. " NASA SP-7012, 1964.
- 3. Kaplan, Wilfred. Advanced Calculus. Addison-Wesley Press. Cambridge, Massachusetts, 1952, p. 357.
- 4. Todd, Donald C, van der Bliek, Jan A., and Hsia, Han M. "Effect of Internal Radiation on the Temperature Distribution of a Spherical Shell. " AEDC-TR-67-254 (AD664081), January 1968.
- 5. Link, Cord H. "Molecular Kinetics Studies. " AEDC-TDR-63-120 (AD414530), August 1963.
- 6. Dushman, Saul. Scientific Foundations of Vacuum Technique. Second edition, John Wiley and Sons, Inc., New York, 1962, p. 94.

**AEDC-TR-69-121**

**APPENDIXES**

- **I. FORTRAN LISTING OF GINV**
- **II. FORTRAN LISTING OF INVERT**
- **III. FORTRAN LISTING GSUM**
- **IV. FORTRAN LISTING OF GROW**
- **V. FORTRAN LISTING OF UNIT**
- **VI. FORTRAN LISTING OF COEF**
- **VII. FORTRAN LISTING OF SOLU**

 $\ddot{\phantom{0}}$ 

- **VIII. FORTRAN LISTING OF PROGRAM TO COMPARE SOLUTIONS OF RADIATING OBJECT**
	- **IX. FORTRAN LISTING OF PROGRAM TO OBTAIN SOLUTION TO CONDUCTING RADIATING SPHERICAL SHELL**
	- **X. FORTRAN LISTING OF PROGRAM TO CALCULATE CLAUSING FACTORS**

## **APPENDIX <sup>I</sup> FORTRAN LISTING OF GINV**

```
SUBROUTINE GINV(N,NDIM,R,F,G,DET)
C CALCULATION OF G BY MATRIX INVERSION D.C. TOOD 10-21-68
C USES 4N BYTES OF COMMON /SPACE/. RESERVES 400 BYTES.
      REAL R(NDIM),F(NDIM,NDIM),G (NDIM,NDIM),DET "V(100)
      COMMON /SPACE/ V
      00 1 1=1,N
      DO 1 J = 1,N
    1 G(ItJ)=-RU>*F(I,J)
      DO 2 I=1»N
    2 \cdot G(I, I) = G(I, I) + 1.CALL INVERT(N,NDIM,G»DET>
      IF(OET.EO.O.)RETURN
      DO 6 J=1,N
      DO 3 I = 1»N
    3 \text{ V}(1) = G(1 \cdot J)DO 5 I=lrN
      SUM=0.
      DO 4 K = 1,N
    4 SUM=SUM+F(I,K)*V(K>
    5 G(I, J) = SUM6 CONTINUE
      RETURN
      END
```
 $\cdot$ 

 $\ddot{\phantom{a}}$ 

## **APPENDIX II FORTRAN LISTING OF INVERT**

.

 $\ddot{\phantom{a}}$ 

```
SUBROUTINE INVERT IN,IDIM,A.DET>
C MATRIX INVERSION O.C. TOOO 11-9-67
C USES 4N BYTES OF COMMON /SPACE/. RESERVES 400 BYTES.
          INTEGER*? IRC(2,100>
COMMON /SPACE/ IRC
         DIMENSION AIIDIM.IDIH)
C
         DET=1.
00 9 K=1,N
C FIND PIVOT
         ABSP=0.
          DO L I=K,N
DO 1 J=K,N ,
ABSA = ASSIAI I.JM
          1FIABSA.LE.ABSP1G0 TO 1
          [RC(1,K>=I
       1RC(2,K)=J
ABSP=ABSA
PIVOT-AII,J)
1 CONTINUE
C OET IS PROOUCT OF PIVOTS. IF PIVOT IS ZERO, THEN A IS SINGULAR
0ET-OET*PIVOT
IF(PIVOT.EO.O.)GO TO 15
C INTERCHANGE ROWS K AND I
          I-IRCU.K)
IFII.EO.KIGO TO 3
         OET=-DET
         DO 2 J=L,N
          SAVE=AIK,J>
A<K,J>=A(I,J>
      2 A(I,J)-SAVE
C INTERCHANGE COLUMNS K AND J
3 J=IRC(2,K)
          JFIJ.EQ.OGO TO S
DET—DET
          DO 4 1=1,N
SAVE»A(I,K>
       All.KI-A(I.J)
4 A( I,J)=SAVE
C DIVIDE COLUMN K BY MINUS PIVOT
5 R=1./PIVOT<br>
DD 6 I=1,N<br>
6 A(1,K) =-R*A(1,K)<br>
C REDUCE MATRIX<br>
DD 20 I=1,N<br>
IF(1.E0.K)GD TD 20<br>
DD 7 J=1,N<br>
IF(J.E0.K)GD TD 7<br>
A(1,J)=A(1,J)+A(1,K)*A(K,J)
     7 CONTINUE
20 CONTINUE
C DIVIDE ROM K BY PIVOT. A(K,K)=R
                                                                                            J.
         DO 8 J«1,N
       8 A<K,J) = R*AU,J>
A(K,K)«R
9 CONTINUE
REARRANGE MATRIX
         K=N*1
     10 K»K-1
          J=IRC(1,K)
IF<J.EO.K>GO TO 12
          DO 11 1=1,N
SAVE=AU,KJ
A(I,K)-A(I,J)
     11 A(I,J)-SAV£
     12 I«IRCI2,K)
IFCI.EQ.KIGO TO 14
DO 13 J=1,N
          SAVE»AIK,J>
A(K,X)>=A(I,J)
     13 A(I,J)-SAVE
14 IFIK.NE.DGO TO 10
\mathbf c15 CONTINUE
          RETURN
END
```
## **APPENDIX III FORTRAN LISTING OF GSUM**

```
SUBROUTINE GSUM (N,NDIM,R ,FfG tNT, TOD
C CALCULATION OF G BY SUMMATION D.C. TODD 10-21-68
C USES 8N BYTES OF COMMON /SPACE/. RESERVES 800 BYTES.
      REAL R(NDIM),F(NDIM,NOIM)fG(NDIM,NOIMJ,V(100,2)
      COMMON /SPACE/ V
      MM=0
      DO 15 1 = 1,N
      00 10 J = 1,N
      G(I, J) = F(I, J)\sim \sim10 V(J,1)=R(J)*F(I,J)
      L1 = 1L2=2
      DO 13 M=1TNT
      ERR=0.
      DO 12 J=1,N
      SUM=0.
      DO 11 K=1,N
   11 SUM=SUM+V(K,L1)*F(K»J)
      G( I»J>=G(ItJ)+SUM
      V(J,L2)=R(J)*SUM
   12 ERR=ERR+V(J,L2>
      IF(ERR.LE.TOL)GO TO 14
      L3=L2
      L2 = L1
   13 L1=L3
      M=NT
   14 IF(MM.LT.M)MM=M
   15 CONTINUE
      NT=MM
      RETURN
      END
```
 $\mathbf{v}$ 

 $\bullet$ 

## **APPENDIX IV FORTRAN LISTING OF GROW**

 $\overline{a}$ 

```
C CALCULATION OF G 8Y ROW ITERATION D.C. TODO 10-21-TE>8
C USES 8N BYTES OF COMMON /SPACE/. RESERVES 800 BYTES.
      SUBROUTINE GROW{N,NDIM,R,FtG,NTrTOL)
      REAL R(NDIM),F(NDIM,NDIM>,G<NDIM,NDIM),V(100T2)
      COMMON /SPACE/ V
      MM=0
      DO 6 1=1»N
      00 1 J=1,N
    1 \text{ V}(J,1)=F(I,J)L1 = 1L2=2
      DO 4 M=1,NT
      ERR=0.
      DO 3 J=1TN
      SUM=0.
      DO 2 K=1,N
    2 SUM=SUM+V(K,L1>*R(K)*F(K,J>
      V(J,L2)=F(ItJ)+SUM
    3 ERR=ERR+V(J,L2)*(1.-R(J>>
      L3=L2
      L2=L1
      L1=L3
      IF(1.-ERR.LE.T0L)G0 TO 5
    4 CONTINUE
      M=NT
    5 IF<MM.LT.M)MM=M
      DO 6 J=1,N6 G(I,J)=V(J,L1)
      NT=MM
      RETURN
      END
```
## **APPENDIX V FORTRAN LISTING OF UNIT**

 $\overline{\phantom{a}}$ 

```
SUBROUTINE UNIT IN,NDIM,SIG,P»BfFROM,TO)
C CONVERT UNITS OF SYSTEM DATA O.C. TODD 10-24-68
       REAL PINDIM,8>»B(NDIM,NDIM>,
      L L(4>/1.,.01,.0254,.3048/,
      M M(4>/l.,.001,.4535933,14.5939/,
      S S(3)/l.,60.,3600./,
      T T(2)/l.,.5555556/,
           E E(4)/l.,l.E-7,4.184,1054.35/
       INTEGER FR0M(16),T0(19)
       SIG=5.6697E-8
       F0=(M<FR0M(1))/M(T0(1) >>*IU TO (2) >/L(FR0M(2H )**3
       FV=(L<FROM<3)>/L(TO<3)>>**3
       FC=E(FR0M<4))*M(T0(5)>*r(T0(6>)/(EIT0(4J)*M(FR0M(5))*T(FR0M(6M)
FK=E(FR0M(7>)*L(FR0M(11))*S(T0(8))*T(T0(10))*(L(T0«9)>/UPR0M(9))J
     _FK=E(FROM(7))*L(FROM(11))*S(TO(8))*T(TO(10))*(L(TO(9))/L(FROM(9)))<br>K**2/(E(TO(7))*L(TO(11))*S(FROM(8))*T(FROM(10)))
       FS=(UFR0MU2>>/UT0(12>>>**2
       FP=E(FR0M<13>>*S(TO(14)>/(E(TO(l3>>*S<FR0M(14)))
       FA=(L<FR0M(15>>/I_{T0(15>>>**2
FN=L(FR0M(16)>/L(T0«16>>
       FG=(E(FR0M(17>)/E(T0(17)))*(L(T0(18))/L(FR0M<18)))**2
     G*« T(TO <19))/T(FROM(19 > > >**4
       DO 1 1=1,N
       P<I,1)=FD*PII,1>
       P( I,2>=FV*P<1,2»
P<I,3)=FC*P(I,3>
       P(I,4)=FK*P(1,4)
       PU,7> = FS*PU,7>
    1 P(1,8)=FP*P(1,8)NM1=N-1
       00 2 1=1,NM1
       IP1=I+1
       00 2 J=IP1,N
       B( I,J)=FA*B<I,J)
    2 B(J,I)=FN*B(J,I)
       S1G=FG*S1G
       RETURN
       END
```
 $\overline{a}$ 

## **APPENDIX VI FORTRAN LISTING OF COEF**

 $\bar{1}$ 

```
SUBROUTINE COEF<N,NDIM,SIG.P,B,C)
C COEFICIENTS FOR HEAT TRANSFER DIFFERENTIAL EOUATIONS
C O.C. TODO 10-23-68 ST8002-Y00
C P INPUTS D,V,C,K,ALPHA,EPSILON,S, AND P
    C RETURNS DVC IN C ANO A IN P
C B INPUTS AREAS ABOVE THE DIAGONAL ANO DISTANCES BELOW
C RETURNS WITH B COEFIC'IENTS
C C INPUTS G AND RETURNS WITH C COEFFICIENTS
      REAL P(ND1M,8>,B<NDI.M,NDIM>,CINDIM,N0IM1
      DO 2 1=1,N
      D=P(1,1')*P( I,2>*P(I,3>
      P(It3)=D
      IF1D.NE.0.)G0 TO 1
      PU«8)»0.
      GO TO 2
    1 P(I,8)=P(I,B)/D
    2 CONTINUE
      DO 7 1=1,N
      D=P!I,3>
      IF(O.NE.O.)GO TO 24
      B(I,I)=0.
      C(I,I)=0.
      GO TO 7
   24 SUM=0.
      DO 6 K=1,N
      IFIK-I>4,6,3
    3 11 = 1
      JJ=K
      GO TO 5
    4 I l=K
      JJ = I
    5 IF(B{II,JJ).EO.O.)GO TO 6
     SUM=SUM+P(K,4>*Bf 1I,JJ>/(B(JJ,II>*(PU,4) + P(K,4)))
    6 CONTINUE
      B(I»I)=-2.*PII,4)*SUM/0
      ClltI)=SIG*P(I,6)*P(I,7)*IPII,5)*C(I,I)-1.)/D
    7 CONTINUE
      NM1=N-1
      DO 13 1=1,NM1
      DI=P(I,3)
      IP1=I+1
      DO 12 J=IP1,N
     0J=P(J,3)
      IF(B(I,J).E0.0.)B(J,I)=1.
   11 E=2.*P( I,4)*PIJ,4>*BII,J)/(B<J,I)*(P(I,4)+P(J,4)))
      IF(DI.NE.O.)GO TO 20
      B( I,J)=0.
      CIJ=0.
     GO TO 21
   20 B(I,J)=E/OI
     CIJ=5IG*P(I,5)*CIJ,1>*P(J,7)*P(J,6)/0I
   21 1FIDJ.NE.0.)G0 TO 22
      B(J,I)=0.
      C(J,I>=0.
      GO TO 23
   22 BIJ,I)=E/DJ
     CU.I)»S16*PU.5)*CII.J>*P(Ii7l*P(It6)/DJ
   23 C( I,J)=CIJ
  12 CONTINUE
   13 CONTINUE
      RETURN
      END
```
## **APPENDIX VII FORTRAN LISTING OF SOLU**

```
SUBROUTINE SOLU«N,NDIM,AC,T1,T,TM,TEMP,P,A,B,C)
C SOLUTION TO HEAT TRANSFER DIFFERENTIAL EQUATION
C D.C. TODD 10-25-68 ST8002-Y00
C AT FIRST CALL PI1,I> INPUTS INITIAL TEMPERATURES AND TM=T1
C CONTENTS OF P, Tl, AND TM MUST BE LEFT UNCHANGED FOR SUBSEQUENT CALLS
      REAL TEMPI1),P(5,1),A(l>,B(NDIM,1>,C<NDIM,1)
    1 IF(TM.GE.T)GOTO 2
      X=TM
      K=0
      GO TO 3
    2 X=T
      K=l
    3 DX=X-T1
      DO 4 1 = 1,N
    4 TEMP«I>=P(1,I>+DX*(P(2,I>+DX*(P(3,I>+DX*(P(4,I}+DX*P(5,I) )))
      IFIK.EQ.l )RETURN
      T1 = TM
      P5M=0.
      DO 5 1=1,N
      P<1,I>=TEMP(I)
      P(2,I)=A(I)
      P(3,I>=0.
      PI4,I)=0.
    5 P(5,I)=0.
      DO 6 1=1,N
      DO 6 J=1,N
    6 P(2,I> = P(2,I) + BU,J)*PI1,J>+CII,J>*P(1,J)**4
      DO 7 1=1,N
      DO 7 J = 1,N
    7 PI 3,1>=P(3,I)+P(2,J>*IBII,J>+4.*C(I,J)*P(1,J)**3)
      DO 8 1=1,N
      DO 8 J-1,N
    8 P(4,I)=P<4,I 1+PI3» J>*(BU,J)+4.*C(I,J)*P(1, JJ**3J
     1 +12.*C11,J)*P(1,J)**2*PI 2,J)**2
      DO 10 1 = 1,N
      DO 9 J=1,N
    9 PI5,I)=P(5,I)+P(4,J)*(B(I,J)+4.*C(I,J>*P(1,J>**3)
             1 +24.*CII,J)*P(1,J)*PI2,J)*(PI2,J)**2+1.5*PI1,J)*P(3,J))
      AP5=ABS(PI5,I>)
      IFIAP5.GT.P5M)P5M=AP5
   10 CONTINUE
      P5M=P5M/24.
      DO 11 1=1,N
      P(3,I>=.5*PI3,I>
      PI4,I)=.1666667*P(4,I>
   11 P<5,I)=.04166667*P<5,I>
      I?<P5M.GT.1.E-66>G0 TO 12
      TM=1.E16
      GO TO 1
   12 TM=T1+(AC/P5M)**.3333333
      GO TO 1
      END
```
## **APPENDIX VIM FORTRAN LISTING OF PROGRAM TO COMPARE SOLUTIONS OF RADIATING OBJECT**

```
C COMPARISON OF ANALYTICAL AND NUMERICAL SOLUTIONS OF ISOTHERMAL
C RADIATING OBJECT WITH HEAT SOURCE D.C. TODD 12-16-68 AEA00071
      REAL P(5),TI*8,C0NST*8
    1 READ(5,1001,END=900)N,TO,TI,TOD,AC
      IF(TI.NE.O.)GO TO 2
      A=0.
     C=T0D/T0**4
      D=1./(3.*C)
      C0NST=1.D0/T0**3
      GO TO 3
    2 A=T0D/(1.-(T0/TI)**4)
      C=-A/TI**4
      D=TI/(4.*A>
      CONST=DLOG(«TO+TI)/DA8S(TO-TI))+2.*DATAN(TO/TI)
    3 S1=0.
      SM=0.
      P(l)=TO
      DT=(TI-TO)/(N+l)
      T=TO
      WRITE<6,1000>
     WRITE(6»1005>
      WRITE(6,1003)T0,TI,TOD,AC,A,C,O,C0NST
      WRITE(6,1006>
      DO 6 1=1,N
      T=T+DT
      IF(TI.NE.0.)GO TO 4
      S=D*(C0NST-L00/T**3>
      GO TO 5
   4 S=D*(DLOG((T+TI)/DABS(T-TI))+2.*DATAN(T/TIJ-CONST)
    5 CALL SOLU<l,l,AC,Sl,S,SM,TEMP,P,A,0.,C)
      ERR=T-TEMP
    6 WRITE(6,1003)S,T,TEMP,ERR
      GO TO 1
  900 WR1TE<6,1004>
      STOP
 1000 FORMAT ('10.0. TODD AEA00071')
1001 FORMAT«12,E10.0,5E12.0)
1003 F0RMAT(1P11E12.4>
1004 FORMATJ'OTHE END'/lHl)
 1005 FORMAT(1H04X2HT010X2HTI10X3HTOD9X2HAC11X1HA11X1HC11X1HD9X5HCONST/)
1006 FORMAT«1H05X1HS1U1HT9X4HTEMP9X3HERR/)
      END
```
## **APPENDIX IX**

÷,

## **FORTRAN LISTING OF PROGRAM TO OBTAIN SOLUTION TO CONDUCTING RADIATING SPHERICAL SHELL**

```
C CONDUCTING RADIATING SPHERICAL SHELL O.C. TODD 12-16-68 AEA00072
        REAL PI60,B),O[5,60),A[6D),B[6D,6D),C[60,60),TEMP[60),MR,<br>* PI/3.141593/,SIG/5.6697E-B/,TUREI6D)
      EQUIVALENCE (P(1),O(1)),(P(1,7),TEMP(1)),(P(1,8),A(1))<br>1 READ(5,1001,EN0=90D)NH,E,NR
        MRITEI6.1000)
        HRITE(6,1005)E,NR
        N=2*NH
        0X-2./N
        DS=4.*PI*DX
        DV=2.*PI«S!G*DX
        TK-l./NR
         EP=.5»IE*1.>
AQ=8.»PI«SIG*DX
         X=-1.-.5*DX
DO 2 1=1,N
X=X*DX
        P(1,1>=1.
         P(I,2>=DV
P(I,3>=TK
         P(1,4>=TK
P(I,5)=EP
        P(I,6)«EP
        P(I.7>=DS
     2 PII,8>=AQ*X
      DO 3 1=1,NH
3 P(I,8>=0.
        G=.25*E»DX/EP**2
DO 4 1=1,N
DO 4 J=1,N
        B(I,J>=0.
     4 C(I,J)=G
        x = -1.DO 5 J=2,N
        x = x + DxI»J-1
        S1 = (1 - x * x) * * .5B(I,J)=2.*PI*S1G*ST
5 B(J,I)=DX/ST
        CALL CDEFIM,60,SIG,P,B,C)
        T1=0.T-l.E-10
        TH=0.
DO 6 1=1,N
TUREIII-1.
     6 0(1,1)-l.
        WRITE 16,1006)
        LAST=0
        IPRT=20
        DO 9 IT-1,100
        CALL S0LU(N,60,.2,T1,T,TM,TEMP,0,A,B,C)
        DMAX«0.
        DO 7 1=1,N
        DIFF=TEMPII)-TURE(I>
     IF(ABS(DIFF).GT.ABS(OMAX))OMAX=DIFF<br>7 TURE(I)=TEMP(I)<br>|WRITE(6,1002)IT,T,OMAX<br>|IF(T.LT.1.E15)GO TO B
        IPRT=IT
       LAST-1
     8 IFIIPRT.NE.ITIGO TO 9
        IPRT=IPRT+20
NRITE(6,1003)(TEKP(M,I»1,M)
       IF(LAST.N:.0)GO TO 10
  9 T=1.001»Tf
10 GO TO 1
900 WRITE(6,10041
       STOP
 1000 FORMAT('10.C. TODD AEA00071')
1001 F0RMATI12,E10.0,5E12.0I
1002 F0RMATI118,6X1P2E12.4>
 1003 FORMAT I 1PUE12.4)
1004 FORMAT!'OTHE END'/lHl)
1005 FORMATPOE ='1PE12.4,6X'NR ='E12.4>
 1006 FORMAT(1H )
       END
```
45

## **APPENDIX X FORTRAN LISTING OF PROGRAM TO CALCULATE CLAUSING FACTORS**

```
C CALCULATION OF CLAUSING FACTORS O.C. TODD 1-3-69
       REAL F(60,60), A(2), G(60,60), R(60)
      WRITE(6.1000)
    1 READ(5,1001,END=900)M,H
      CALL TUBE<M,1.»H,A,F)
      N=M+200 2 I=2»N
    2 R(I)=1.R(1)=0.R(N)=0.
      CALL GINV(N,60rR,F,GtDET)
      IF(DET.E0.0.)G(1,N)=2.
      WRITE(6,1003)M,H,G<1,N)
      GO TO 1
  900 WRITE<6,1004>
      STOP
 1000 FORMAT(»1AEA00075 D.C. TODO«/)
 1001 FORMAT(12, E22.0)
 1003 FORMAT(16,6X,1P2E12.4)
 1004 FORMAT(«0THE END'/lHl)
      END
```
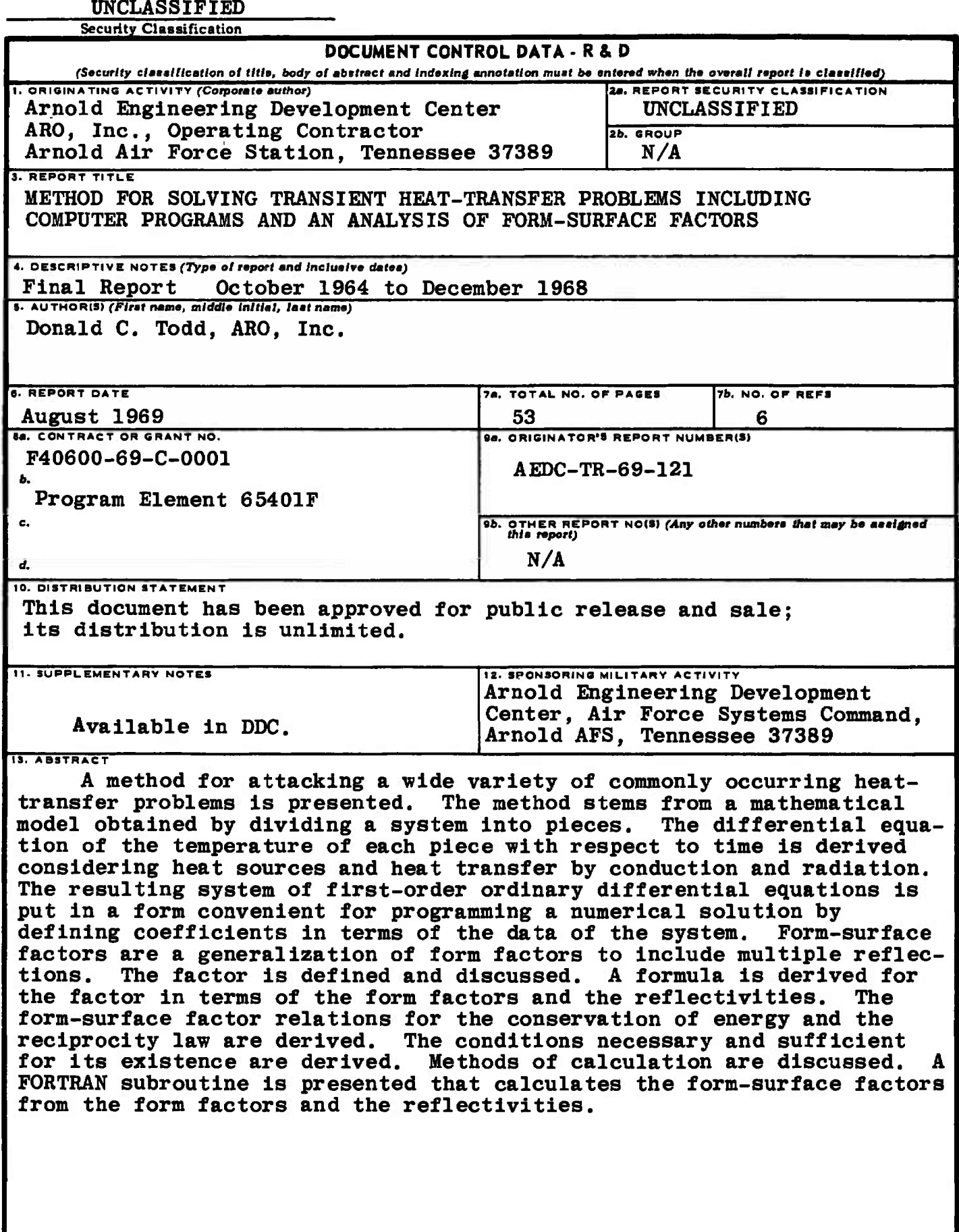

**UNCLASSIFIED**

**Security Classification**

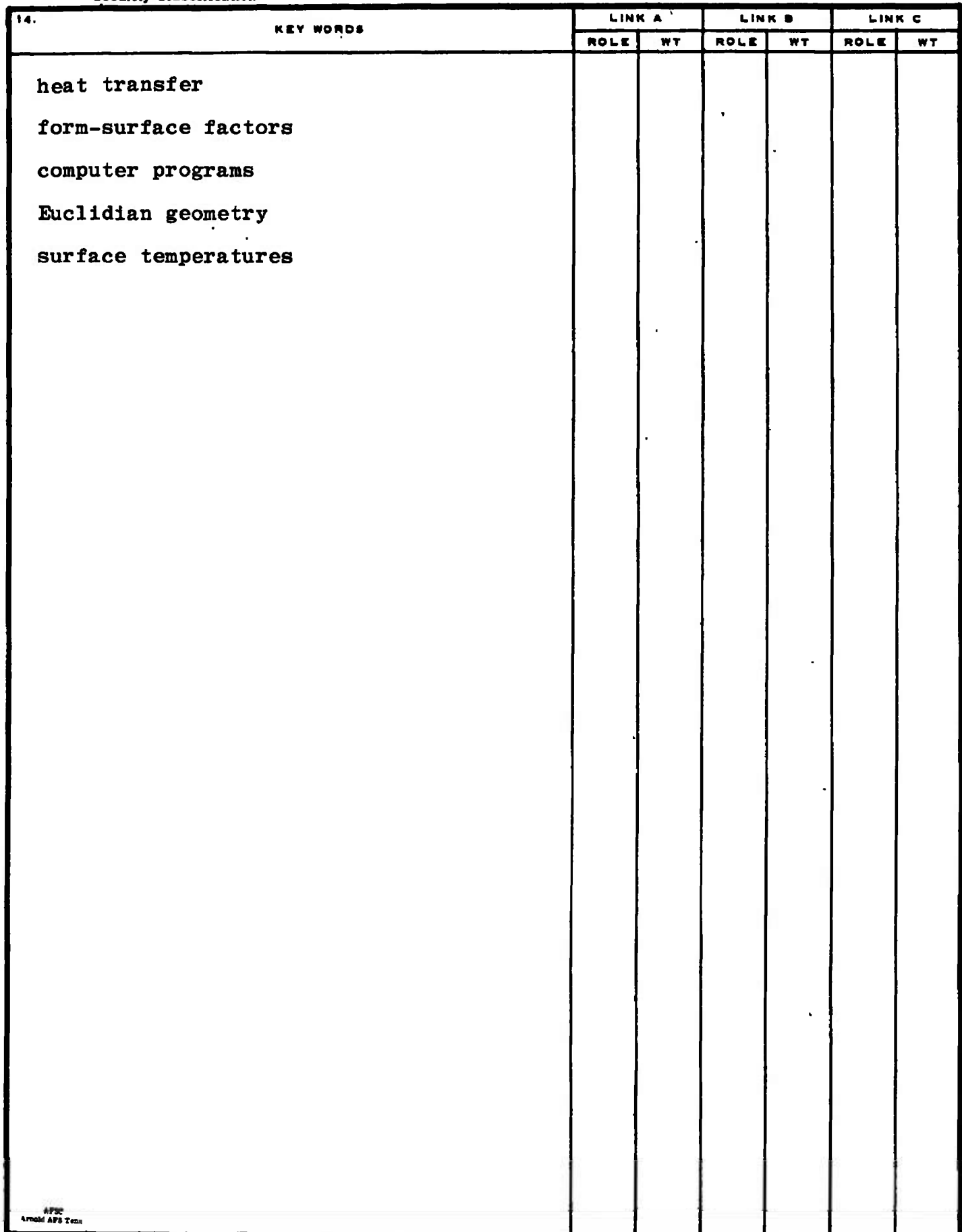